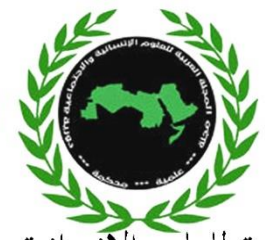

المجلة العربية للعلوم الإنسانية والاجتماعية Arab Journal for Humanities and Social Sciences **Impact factor isi 1.304** 

# **العدد العشرون / آب 2023**

**استخدام تقنية الحوسبة السحابية في المكتبات: بالتركيز على المدونات اإللكترونية و محرك** 

 **) Google Drive( جوجل**

د. الصادق عبد الرحمن عبد الله أستاذ مساعد جامعة إفريقيا العالمية

د . محمد المصطفى محمد علي

عميد عمادة المكتبات جامعة اإلمام المهدي

**املخلص .** 

هتدف هذه الدراسة إىل معرفة مفاهيم احلوسبة السحابية ومزاايها وحتدايهتا يف جمال املكتبات واملعلومات، كما هتدف أيضا إلى معرفة خدمات الحوسبة السحابية ومدى تطبيقها في المكتبات مثل خدمة المدونات الإلكترونية و خدمة تخزين ومشاركة الملفات عبر محرك جوجل (Google Drive) والكشف عن الإمكانات التي تتيحها الحوسبة السحابية وسبل الاستفادة منها في مجال تقديم خدمات المعلومات وتقدم رؤية واضحة لطريقة توظيف تقنية Google) (drive والوقوف على إجيابيات احلوسبة السحابية وسلبياهتا. كما ا ستخدمت الدراسة املنهج التارخيي لدراسة اخللفية التاريخية والمنهج الوصفي لدراسة الحاضر وتصوير المستقبل. فخلصت إلى مجموعة <mark>من النتائج منها: يوفر جوجل</mark> إمكانية إنشاء مدونات إلكترونية تعمل على نشر المعرفة البشرية وتبادلها من غير مقابل مادي، توفر السحابة الكثير من المال اللازم لشراء البرمجيات التي يحتاجها المستخدم. و أخيرا أوصت الدراسة بالاتجاه نحو السحب الإلكترونية للاستفادة من الخدمات التخزينية والتطبيقات المتاحة على الخط $\hbox{nnine}$  في تخزين محتويات المكتبة الرقمية كما يجب الاستفادة من الحدمات التي يقدمها جوجل في بناء المدونات الإلكترونية واستقلالها استقلالا امثل من أجل نشر املعرفة، وأيضا عمل مدوانت خاصة أبعضاء هيئة التدريس أبقسام املكتبات واملعلومات لكي يتم فيها نشر حبوثهم و مقررات الطالب .

الكلمات املفتاحية :

احلوسبة السحابية ، حمرك قوقل ، املدوانت اإللكرتونية ،املكتبات واملعلومات

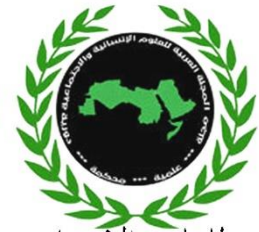

Abstract :

This study aims to know the concepts of cloud computing and its advantages and challenges in libraries and information field , as well as to know the services of cloud computing and the extent of its application in libraries such as blogging service and file storage and sharing service through Google Drive)) and to reveal the possibilities offered by cloud computing Ways to benefit from them in the provision of information services and provide a clear vision of how to employ the technology (Google drive) and identify the pros and cons of cloud computing .

The study also used the historical method to study the historical background and the descriptive method to study the present and depict the future. And its concluded a number of results, including: Google provides the possibility to create blogs that disseminate human knowledge and exchange without charge , The cloud saves a lot of money to buy the software the user needs, Finally, the study recommended trend towards electronic clouds to take advantage of the storage services and applications available on-line to store the contents of the digital library and Google's services should also be used to build blogs and make them more independent in order to spread knowledge , Also design blogs for faculty members in libraries and information departments in order to publish their research and students' courses.

Keywords: cloud computing, Google Drive, blogs, libraries and information

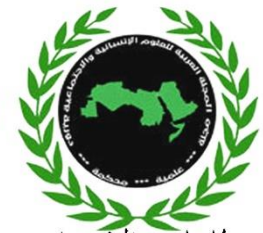

إنَّ التطورات التقنية الهائلة التي يمر بما العالم اليوم أثرت على نمط حياتنا اليومي بصورة كبيرة في رغباتنا واحتياجاتنا وأسلوب تفكيرنا وطريقة أدائنا لوظائفنا $\left(1\right)$ . ولقد أصبحت مؤسسات المعلومات تواجه تحديات غير مسبوقة بسبب التغييرات الناتجة عن الثورة المعلوماتية والتقنية ، إضافة إلى المنافسة الشديدة بين المؤسسات المختلفة، ولذلك لا بد من استجابة مخططة ومنظمة من قبل هذه المؤ<mark>سسا</mark>ت للحفاظ على مواكبته<mark>ا لعج</mark>لة التغيير ومواجهة التحديات التقنية لأنَّ الحوسبة السحابية ستص<mark>بح عن قريب كل</mark> شيء بكل تأكيد وسنصل إلى النقطة التي ستتحول فيها جميع أنظمة التشغيل إلى أنظمة سحابة <mark>مشابحة لنظام( Google Chrome OS)، وتعتبر الحوسبة السحابية من الجيل الخامس</mark> للحوسبة وهي أحدى تطبيقات ويب 2.0، بالفعل تمَّ تحويل قسم كبير من استخدا<mark>م الحاسبات ال</mark>شخصية إلى السحابة.

وقد لا <mark>ندرك أننا بالفعل نستخدم بعض خدمات السحابة في حياتنا اليومية أو في عالمنا ففي الواقع نحن نستخدمها</mark> على نطاق واسع مع خدمات كثرية على اإلنرتنت مثل خدمة البيد اإللكرتوين Gmail من جوجل أو بريد yahoo وتطبيقات جوجل ) Apps Google )اليت منها معاجل النصوص على اخلط المباشر Docs/Google.com والتقويم<sup>(2)</sup>.

ومن هذا المنطلق طورت الحوسبة السحابية لتقديم كثير من الحلول التي تطلبها المؤسسات التعليمية، <mark>حيث أنَّ شبكة</mark> الويب <mark>2.0  $\times$  )2.0</mark> ) التي ترتبط بموارد الحوسبة وتتواجد تقريبا في كل شيء والممكن المشاركة فيها ، صارت تتيح للعملية التعليمية مجال واسع من الخيارات لم يتواجد من قبل في نماذج تكنولوجيا المعلومات التقليدية . وفي الحقيقة، تتكامل البرمجيات والأصول التي تخص المؤسسة التعليمية مع البرمجيات والخدمات في إطار السحابة التي تقدم للمؤسسة التعليمية خيارات لتوازن إدارة وتكلفة وأمن نظم معلومات تلك المؤسسات بينما تساعد في تحسين الخدمات التعليمية المناطة بها .وبتواجد في السحابة التي تتعلق بالمؤسسة التعليمية معظم ما هو متواجد بالفعل على قمة الحاسب الآلي أو يف مركز البياانت املتعلق هبا حاليا. على سبيل املثال البيد اإللكرتوين يف السحابة يكون يف حاالت كثرية متاحا بدون مقابل للمؤسسة التعليمية. وعلى ذلك تساعد السحابة في تأكيد أنَّ الطلاب والمدرسين أو أعضاء هيئة التدريس

- لالتحاد العربي للمكتبات والمعلومات ، ص .679
- ( محمد عبد الحميد معوض . الحوسبة السحابية وتطبيقاتها في بيئة المكتبات، متاح علي الرابط [net.Slideshare.www](http://www.slideshare.net/) <sup>2</sup>

**3**

<sup>1</sup> ( رضية آدم محمد . فلسفة التغيير والتثوير في علم المعلومات والمكتبات : نموذج معياري .\_ أعمال المؤتمر الرابع والعشرين

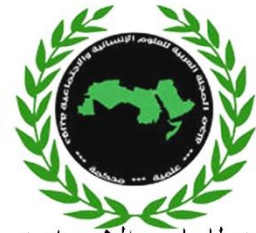

المجلة العربية للعلوم الإنسانية والاجتماعية Arab Journal for Humanities and Social Sciences وأولياء الأمور والعاملين في توفير إمكانية الوصول عند الطلب للمعلومات باستخدام أي وسيلة من وسائل تكنولوجيا المعلومات المتاحة على السحابة من أي مكان وفي أي وقت يحتاج إليها <sup>(1).</sup>

#### **مشكلة الدراسة:**

تكمن مشكلة الدراسة في أنَّ هنالك الكثير من الخدمات التي تقدم لنا عن طريق الحوسبة السحابية بما فيها السرعة في الحصول على المعلومات وتوفير المساحات <mark>التخز</mark>ينية و أيضا تقليل استخدا<mark>م النظام الورق</mark>ي في المكتبات ومراكز المعلومات والتعليم إلا أنَّ الكثي<mark>ر م</mark>ن المكتبات أو حتى المكتبيين لا يستفيدون من هذه الخدمات ، لذلك تحاول هذه الدراسة الإجابة على <mark>بعض الأسئلة والتي من بينها:</mark>

- ❖ كيف ميكن االستفادة من تقنية احلوسبة السحابية يف تقدمي خدمات املعلومات يف بيئة املكتبات؟
	- ❖ إىل أي مدى يتم تطبيق خدمات احلوسبة السحابية يف جمال املكتبات واملعلومات؟
		- ❖ ماهي مميزات وعيوب احلوسبة السحابية ؟
- ❖ إىل أي مدى ميكن االعتماد على خدمة جوجل درايف Drive Google يف العملية التخزينية ؟
	- ❖ ما هو دور املدوانت اإللكرتونية يف نشر وإاتحة املعلومات ؟

**أهداف الدراسة:**

- **❖ معرفة الخدمات التي تقدمها السحب الإلكترونية في بيئة المكتبات .** 
	- ❖ التعرف على مميزات وعيوب احلوسبة السحابية .
- ❖ الرتكيز على خدمة جوجل درايف Drive Google وتوظيفها يف عمل املكتبات .
	- ❖ بيان دور املدوانت اإللكرتونية يف نشر املعرفة البشرية .
		- ❖ **منهج الدراسة:**

انتهجت الدراسة المنهج التاريخي لدراسة الخلفية التاريخية من خلال المصادر بأشكالها المختلفة الورقية والإلكترونية كما تم توظيف المنهج الوصفي لدراسة الحاضر وتصوير المستقبل.

**4**

<sup>1 )</sup> محمد محمد الهادي . نحو تصميم نموذج تمهيدي لتطبيق الحوسبة السحابية في المؤسسات التعليمية . مجلة التعليم الإلكتروني .-ع 14 ، أبريل 2016 .

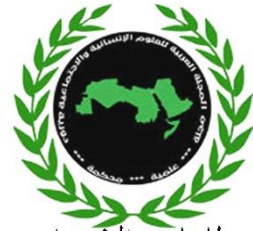

## **الحوسبة السحابية computing Cloud :**

هي استخدام المصادر المحوسبة ( العتاد والبرمجيات) عن طريق الإنترنت ، مقدّمة في شكل خدمة ، أي استخدم الخدمة دون الاهتمام بالكيفية التي تعمل بما ً هذه الخدمة ، أو بالمخدّمات التي تُشغل الخدمة ، وكيفية اتصالها ببعضها البعض وكيفية إعداد الشبكة فيما بينها ، والبرمجيات المثبتة عليها<sup>(1</sup>).

### **حمرك قوقل Drive Google :**

هو البرنامج الذي <mark>يسمح بإنشاء و</mark>تخزين الملفات في السحابة بالمجان عبر الاتصال بالإنترنت ويمكن من إتاحة الوثائق والملفات في أي جهاز حاسب آلي ومشاركة الملفات في زمن واحد<sup>(2)</sup>.

وهو خدمة ختزين سحايب ومزامنة ملفات مقدمة من قبل شركة جوجل Google متكنك هذه اخلدمة من ختزين و مشارك<mark>ة الملفات الفرد</mark>ية أو المجلدات بالكامل مع أشخاص محددين أو مع جميع تلاميذ فصلك أو <mark>حتى مع الشر</mark>كاء و أولياء الأمور و الفصول الدراسية الأخرى .كما يمكنك إنشاء تعليقات والرد عليه<sup>(3)</sup>.

#### **المدونات Blogs:**

جاء<mark>ت كلمة مدونة كترجمة للمصطلح الإنجليزي Blogs</mark> الذي يمثل دمج مصطلحي Web – log أو سجل الشبكة العنكبوتية، وقد استخدم هذا المصطلح للدلالة على محتوي المدونة، فهي تعكس مفهوم ا<mark>لمذكرات الشخص</mark>ية التي يد<mark>ون فيها الأش</mark>خاص أحداث حياتمم اليومية وخواطرهم، ولكنها تظهر في شكل إلكتروني اعتماداً على الشبكة العنكبوتية. و<mark>تحاوزت ال</mark>مدونات في شكلها الإلكتروبي حدود التدوين الشخصي للأفراد، لتظهر أيضاً من قبل مؤسسات كالمكتبات<sup>(4)</sup>.

#### **الدراسات السابقة:**

1. دراسة: معاوية مصطفى محمد عمر هدفت الدراسة إلى كشف الستار عن ماهية الحوسبة السحابية ومجالات استخدامها والإفادة منها والتعرف على أهم الشركات العالمية المزودة لخدمة الحوسبة السحابية والوقوف على إيجابيات الحوسبة السحابية وسلبياتها، ومعرفة أهم الخدمات المجانية التي تتيحها الشركات التي تقد خدمة الحوسبة السحابية توضيح الد<mark>ور الذي يمكن أن تلعبه الحوسبة السح</mark>ابية من خلال تقديم خدماها المتميزة للتعليم واملكتبات الرقمية وإىل أي مدى يعزز ذلك من احتياجات جمتمع املعرفة الرقمي العريب من املعلومات

<sup>1 )</sup> أحمد أمين أبوسعد . حلم المكتبات ودور الحكومات أعمال المؤتمر الثاني والعشرين للاتحاد العربي للمكتبات والمعلومات (أعلم) بتعاون مع وزارة الثقافة والفنون والتراث القطرية الحكومة والمجتمع والمتكامل في بناء المجتمعات المعرفية العربية، ج2 ، الدوحة 2014م.

 $^2$  ) Leah Kulikowski. Using Google Drive for Library Communication and Collaboration. على متاح على [http://arsl.info/wp-content/uploads/2012/09/Cheat-Sheet-Getting-Started-with-](http://arsl.info/wp-content/uploads/2012/09/Cheat-Sheet-Getting-Started-with-Google-Drive.pdf)[Google-Drive.pdf](http://arsl.info/wp-content/uploads/2012/09/Cheat-Sheet-Getting-Started-with-Google-Drive.pdf)

<sup>&</sup>lt;sup>3</sup> ) أمل مبارك المطيري، خديجة علي الغامدي . تطبيقات قوقل في التعليم ، 2015م .متاح علي الرابط ...... 4 ) فاتن سعيد . خدمات المعلومات في ظل البيئة الإلكترونية .ط1 .- القاهرة : الدار المصرية اللبنانية، 2009م . ص ص 93 – 94.

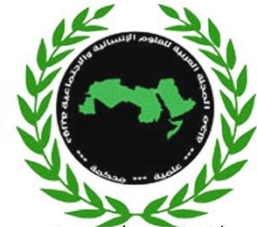

والتعرف على الدور الذي يمكن أن تقوم به الحوسبة السحابية في تعزيز احتياجات مجتمع المعرفة الرقمي العربي من املعلومات، إتبع الباحث يف دراسته أسلوب املنهج الوصفي التحليلي لتناسبه مع مثل هذا النوع من الدراسات، خلصت الدراسة إلى ضرورة تطبيق الحوسبة السحابية بعالمنا العربي في جميع الأعمال العامة والخاصة وأنَّ تطبيق مفهوم الحوسبة السحابية سيحدث ثورة ونقلة في نمط الحياة وطريقة أداء الأعمال وتعتبر الحوسبة السحابية رافداً أساسيا للتعليم الإلكتروني العربي وأنَّ تطبيق تقنية الحوسبة السحابية سيساعد على نعزيز احتياجات مجتمع المعرفة الرقمي $\left( \begin{smallmatrix} 1 \end{smallmatrix} \right)$ .

- **.2 دراسة تيسري سليم اندراوس** هدفت هذه الدراسة إىل تسليط الضوء على مفهوم احلوسبة السحابية ومكوناتها <mark>وميز</mark>اتها التعريف بفوائد الحوسبة السحابية كما ركزت الدراسة على عيوب الحوسبة السحابية والتحديات التي تعترض مستقبلها وسبل تطبيقها استعرضت الدراسة تطبيقات تربوية وتعليمية في مجال استخدام الحوسبة السحابية. ، أوصت الدراسة بأنَّ الولوج إلى عالم السحب السحابية اصبح ضرورة حتمية، متليها متطلبات املرحلة الراهنة، بفضل االنفجار املعريف الضخم، والتقدم التكنولوجي السريع الذي جيتاح العالم. وأنَّ التعلم الإلكتروين مطلب عزيز لكل الأوساط التعليمية، كما أوصت بتعديل كل القواعد القديمة الت<mark>ي تعي</mark>ق عملية استخدام التكنولوجيا، وتحديث البنية التحتية، ووضع طرق جديدة تنهض بالابتكار والتحديث في كل زمان ومكان للتقدم بالتعليم والارتقاء به<sup>(2)</sup>.
- **.3 دراسة صباح حممد كلو .** هدفت الدراسة إىل تسليط الضوء على مفهوم احلوسبة السحابية وبيان خصائصها وطبيعة خ<mark>د</mark>ماها ومجالات الإفادة منها من جانب المكتبات ومراكز المعلومات من جهة ومن جانب المستفيدين والباحثين من جهة أخرى. وعرض بعض التجارب العالمية لعدد من المكتبات ومراكز المعلومات التي استفادة فعل<mark>ا م</mark>ن تطبيقات الحوسبة السحابية ، وأيضا بيان عدد من التطبي<mark>قات المجانية التي ي</mark>مكن أن 3 ينتفع منها املستفيد واملكتبات .
	- **.4 دراسة ثروت العليمي بعنوان** هدفت الدراسة إىل التعرف على املفهوم اجلديد املعروف ابسم احلوسبة السحابية و تطبيقاتما المختلفة ومميزاتها وعيوها وكذلك الكشف عن الإمكانيات التي تتيحها الحوسبة السحابية وسبل الاستفادة منها في مجال تقديم خدمات المعلومات وأيضا التعرف على تطبيقات الحوسبة السحابية المستخدمة في دولة الإمارات العربية المتحدة واستشراف إمكانية

[http://journal.cybrarians.info/index.php?option=com\\_content&view=article&id=73](http://journal.cybrarians.info/index.php?option=com_content&view=article&id=73)

<sup>1</sup> ( معاوية مصطفى محمد عمر. دور الحوسبة السحابية في تعزيز احتياجات مجتمع المعرفة الرقمي العربي من المعلومات مج (آداب)كلية الآداب جامعة الخرطوم، ديسمبر 2014 م، ع32. ص 3-3-323

<sup>&</sup>lt;sup>2</sup> ) تيسير اندراوس سليم. الحوسبة السحابية بين النظرية والتطبيق -.Cybrarians Journal -.ع 42، يونيو 2016 .- تاريخ الاطلاع حتاريخ زيارة الصفحة> .- متاح في:

<sup>&</sup>lt;sup>3</sup> صباح محمد كلو <sub>.</sub> الحوسبة السحابية: مفهومها وتطبيقاتها في مجال المكتبات ومراكز المعلومات المؤتمر السنوي لجمعية المكتبات المتخصصة فرع الخليج العربي ، الدوحة ، قطر ، مارس 19-17 ، 2015 .

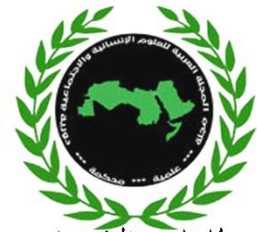

المجلة العربية للعلوم الإنسانية والاجتماعية Arab Journal for Humanities and Social Sciences استثمارها يف املكتبات ومراكز املعلومات العاملة فيها .ومن نتائج الدراسة: تتجه املكتبات الستخدام تطبيقات احلوسبة السحابية من خالل برجميات مفتوحة املصدر والفهارس املوحدة .

تلعب احلوسبة السحابية دور كبري يف تقدمي خدمات املعلومات بكافة أنواعها يف مناحي احلياة . ومن توصيات الدراسة : تفتقر الحوسبة السحابية لمزيد الدراسات حول الجوانب الأمنية والثغرات المتعلقة بتطبيقاتها . ينبغي البدء مباشرة يف استخدام تطبيقات احلوسبة السحابية يف البلدان العربية وتفعيل مبادرة السحابة العربية .

**.5 دراسة فرنك ديوليزيش وآخرون** هدفت الدراسة إىل بناء سحابة خاصة لكلية سيارات

فوردhschule Furtwagen Hoc في ألمانيا، حيث يستخدمها طلبة الكلية في تصميم مشروعاتهم وواجباتهم أثناء الفصل الدراسي وإجراءه الثلاث( البنية التحتية كخدمة، المنهجية كخدمة والبرامج ك<mark>خدمة) وتحدي</mark>د متطلبات واحتيا<mark>جات التعليم الإ</mark>لكتروين في الجامعات ، وتضمن نموذج البنية التحتية كخدمة المقترح استخدام الأجهزة ال<mark>اف</mark>تراضية من خل<mark>ال تصميم</mark> برنامج Shibboleth ، هذا البرنامج مرن ويوفر مساحة التخزين اللازمة لتخزين مشروعات الطالب ويتوافق مع العديد من اإلصدارات اجلديدة للتطبيقات . وتضمن يف طبقة املنهجية كخدمة نظام Servlet Containerوالذي يستخدمه الطلاب لتطوير وتصميم مشروعاتهم البرمجية ويستخدم البرنامج التطبيقي CollabSoft في طبقة البرامج كخدمة . يتميز هذا البرنامج بسهولة تحميله وإدارته بواسطة <mark>المستخدم ، ب</mark>يئة موحدة <mark>لكل أنشطة و</mark>مشروعات الطلاب ، لا يتطلب إمكانيات إضافية لإدارة حسابات المستخد<mark>مين ولا يتطلب</mark> أيضا مساحات تخزين كبيرة حيث يعتمد على استخدام الأجهزة لافتراضية الموجودة في طبقة البنية الت<mark>حتية ك</mark>خدمة. وتوصل البحث إلى ضرورة <mark>استخدام ت</mark>قنية الحوسبة السحابية في التعليم الإلكتروني وخاصة في الكل<mark>يات</mark> التقنية والهندسية<sup>(1).</sup>

# **.6 دراسة مش عان سهو العتييب**

تتناول هذه الدراسة استخدامات الحوسبة السحابية في المكتبات ومراكز المعلومات: دراسة نظرية. توضح هذه الدراسة وتوضح الجوانب المختلفة لاستخدامات الحوسبة السحابية في المكتبات ، ونموذج الحوسبة السحابية ، والخصائص الساسية ، واإلجيابيات والسلبيات ، والفوائد ، وكيف سيكون اجتاه احلوسبة السحابية يف التأثري على املكتبات وعيوب الحوسبة السحابية. يتم توفير مجالات لمزيد من الدراسات والاستنتاجات من الدراسة النظرية في نهاية المقال. وخلصت الدراسة إلى إمكانية دمج جميع موارد المكتبات والخدمات الموزعة على الإنترنت ككل ، مما يشكل نوعًا جديدًا من نظام **ء** .<br>أ خدمة التحكم الذي يدعم التعاون بني املكتبات والوصول إىل اخلدمة ، ابإلضافة إىل مشاركة املوارد بني خمتلف

<sup>1 )</sup> نقلا عن، إيناس محمد إبراهيم الشيتى . إمكانية استخدام تقنية الحوسبة السحابية في التعليم الالكتروني في جامعة القصيم، متاح علي [http://eli.elc.edu.sa/2013/sites/default/files/abstract/wp312\\_](http://eli.elc.edu.sa/2013/sites/default/files/abstract/wp312_) pdf الرابط

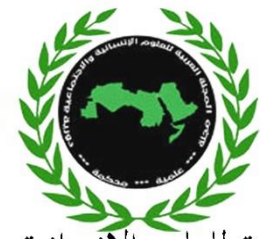

# المجلة العربية للعلوم الإنسانية والاجتماعية<br>Arab Journal for Humanities and Social Sciences المكتبات . ومن توصيات الدراسة انه من الضروري تشفير البيانات والتأكد من أنه لا يمكن فك تشفير البيانات التي تم  $^1.$  الحصول عليها بطريقة غير قانونية

#### **عالقة الدراسات السابقة بموضوع البحث :**

ركزت الدراسات السابقة على مفهوم الحوسبة السحابية ، وتطرقت إلى خلفية تاريخية عنها ، وأوضحت كيفية الاستفادة من السحب الإلكترونية في تقد<mark>يم خدمات الم</mark>كتبات ، كما تناولت <mark>بعض</mark> النماذج من السحب الإلكترونية وكيفية الاشتراك في السحب ال<mark>إلكترونية وتطرقت بعض</mark> الشركات التي توفر خدمات الاستضافة .

أما الدراسة الحالية تطرقت إلى المفاهيم الأساسية للحوسبة السحابية مع المميزات التي توفرها السحب الإلكترونية للمكتبات . وانفردت الدراسة احلالية على حمرك قوقل Drive Google ابعتباره احد التطبيقات الساسية الفعالة للسح<mark>ب الإلكترونية م</mark>ن خلال تخزين ومشاركة الملفات ، كما ركزت الدراسة على المدونات الإلكترونية <mark>ودورها</mark> في أثراء املعلومات ، وابلتحديد يف جمال املكتبات واملعلومات .

**أوال :ً الجانب النظري للد ارسة :**

#### **مفهوم الحوسبة السحابية:**

الحوسبة السحابية Cloud Computing هي تقنية تعتمد على نقل المعالجة ومساحة التخزين والبيانات الخاصة بالحاسب إلى ما يسمى بالسحابة ، وهي جهاز خادم يتم الوصول إليه عن طريق الإنترنت ، أي أنَّحا حولت برامج تقنية المعلومات من منتجات إلى خدمات، كما أنَّما تتميز بحل مشاكل صيانة وتطوير البرامج عن الشركات المستخدمة لها، وبالتالي يتركز مجهود الجهات المستفيدة على استخدام هذه الخدمات فقط<sup>(2)</sup>.

و هي مصطلح يشير إلى المصادر و<mark>الأنظمة الحاسوبية المتوافرة تحت الطلب عبر [الشبكة](https://ar.wikipedia.org/wiki/%D8%A7%D9%84%D8%A7%D9%86%D8%AA%D8%B1%D9%86%D9%8A%D8%AA) والتي</mark> تستطيع توفير عدد من اخلدمات احلاسوبية املتكاملة دون التقيد ابملوارد احمللية هبدف التيسري على املستخدم، وتشمل تلك املوارد مساحة لتخزين البيانات والنسخ الاحتياطي والمزامنة الذاتية كما تشمل قدرات معالجة برمجية وجدولة للمهام ودفع البريد

<sup>&</sup>lt;sup>1</sup> Mishan S. Alotaibi UTILIZATIONS OF CLOUD COMPUTING IN LIBRARY AND INFORMATION CENTERS: A THEORETICAL STUDY International Journal of Digital Library Services. Vol 3, oct 2013, issue 4

<sup>2</sup> ( إيناس محمد إبراهيم. إمكانية استخدام تقنية الحوسبة السحابية ، مصدر سبق ذكره ، ص 9 .

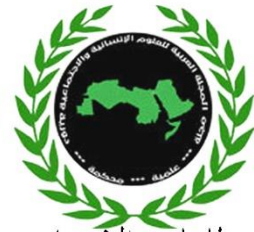

المجلة العربية للعلوم الإنسانية والاجتماعية Arab Journal for Humanities and Social Sciences اإللكرتوين والطباعة عن بعد، ويستطيع املستخدم عند اتصاله [ابلشبكة](https://ar.wikipedia.org/wiki/%D8%A7%D9%84%D8%A7%D9%86%D8%AA%D8%B1%D9%86%D9%8A%D8%AA) التحكم يف هذه املوارد عن طريق واجهة برجمية بسيطة تُبَسِّطُ وتتجاهل الكثير من التفاصيل والعمليات الداخلية(1). ب .<br>:

# **تاريخ الحوسبة السحابية**

ترجع فكرة الحوسبة السحابية إلى الستينيات حيث أنَّ جون مكارثي قد عبر عن الفكرة بقوله "قد تنظم الحوسبة لكي تصبح خدمة عامة في يوم من الأيام إلا أنَّ تطبيقات الحوسبة السحابي<mark>ة لم تظهر بشكل فعل</mark>ي إلا في بدايات عام 2000 عندما قامت شركة مايكروسوفت بتوسيع مفهوم استخدام البجميات من خالل شبكة الويب تبعتها بعد ذلك العديد من الشركا<mark>ت، إلا أنَّ أكثر ا</mark>لشركات التي لعبت دورا هاما في مجال الحوسبة السحابية <mark>هي</mark> شركة جوجل " 3 التي قامت ب<mark>إطلاق العديد</mark> من الخدمات التي تعتمد على هذه التقنية بل لم تكتف شركة <mark>جوجل بإطلاق</mark> خدمات لالستفادة من هذه التقنية فقط بل أطلقت يف عام 2009 نظام تشغيل متكامل للحاسبات يعمل من خالل مفهوم الحوسب<mark>ة السحابية</mark><sup>(2)</sup>.

ويرجع أول استخدام علمي ملصطلح احلوسبة السحابية إىل عام 1997 يف حماضرة لرامناث شيالاب ) Ramnath( Chellappa فإنَّه يستخدم للدلالة على شبكة الإنترنت كوسيلة للاتصال. أمَّا مفهوم السحابة (Cloud) المستخدم كرمز للتعبير عن شبكة الإنترنت وللفضاء الإلكتروني، وقد عُرَّف على أنَّه يستخدم لتمثيل نقل البيانات من مراكزها إلى <mark>موقع</mark>ها الآخر في السحابة و قد جاءت فكرة البرامج كخدمات عندما عبر "جون مكارثي" الأستاذ بجامعة ستانفورد عن الفكرة بقوله قد تنظم الحوسبة لكي تصبح خدمة عامة في يوم من الأيام إلى مستقبل تباع فيه الطاقة الحاسوبية( Comput<mark>in</mark>g power)حيث رأى أنَّه من الممكن أن تؤدي تكنولوجيا مشاركة الوقت و حتى التطبيقات الخاصة كخدمة من خل<mark>ال نم</mark>وذج تحاري يعود بالنفع على طرفي المتاجرة . إل<mark>ا أنَّ تطبيقات الح</mark>وسبة السحابية لم تظهر بشكل فعلي إلا في بدايات عام 2000 عندما قامت شركة مايكروسوفت بتوسيع مفهوم استخدام البرمجيات من خلال شبكة الويب تبعتها بعد ذلك العديد من الشركات، إلا أنَّ أكثر الشركات التي لعبت دورا هاما في مجال الحوسبة السحابية هي شركة جوجل التي قامت بإطلاق العديد من الخدمات التي تعتمد علي هذه التقنية بل لم تكتف شركة جوجل إبطالق خدمات لالستفادة من هذه التقنية فقط بل أطلقت يف عام 2009 نظام تشغيل متكامل

**9**

<sup>1 )</sup> وكبيديا الموسوعة الحرة [https://ar.wikipedia.org/wiki/%](https://ar.wikipedia.org/wiki/%D8%AD%D9%88%D8%B3%D8%A8%D8%A9_%D8%B3%D8%AD%D8%A7%D8%A8%D9%8A%D8%A9#/media/File:Nuage23.png)

<sup>2 )</sup> أحمد ماهر خفاجة . الحوسبة السحابية وتطبيقاتها في مجال المكتبات .- Cybrarians Journal.- ع 2010،22م ،

http://journal.cybrarians.info/index.php?option=com\_content&view=article&id= الرابط علي متاح

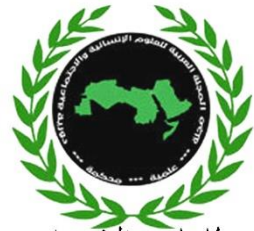

المجلة العربية للعلوم الإنسانية والاجتماعية<br>Arab Journal for Humanities and Social Sciences للحاسبات يعمل من خالل مفهوم احلوسبة السحابية. وميكن من خالل الشكل التايل تلخيص اتريخ احلوسبة

السحابية وحمطات التطور.

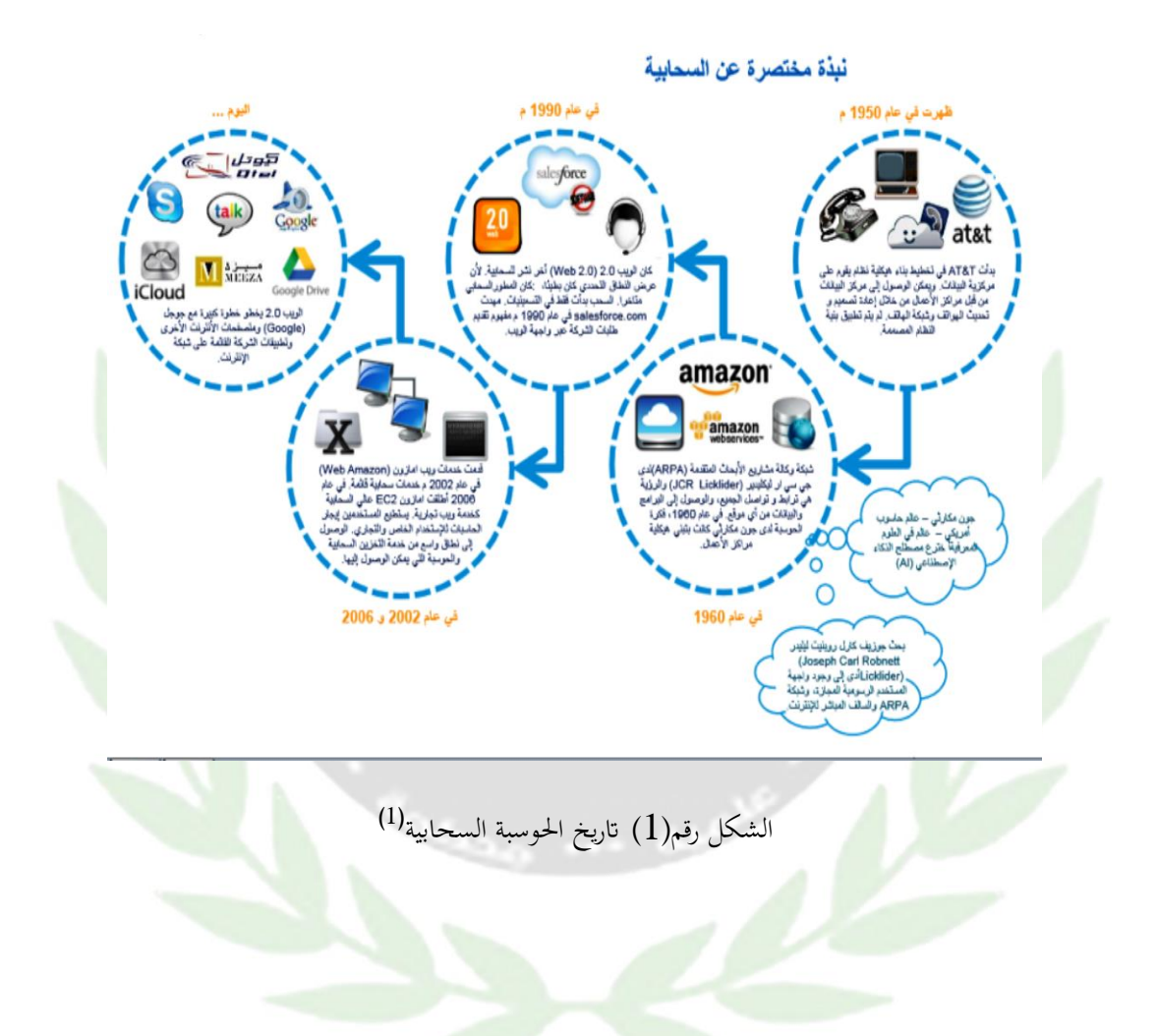

<sup>1</sup> ثروت العليمي المرسي العليمي . سبل اإلفادة من تطبيقات الحوسبة السحابية في تقديم خدمات المعلومات بدولة اإلمارات العربية المتحدة ، مصدر سبق ذكره .

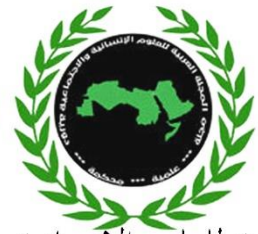

المجلة العربية للعلوم الإنسانية والاجتماعية Arab Journal for Humanities and Social Sciences **فوائد تطبيق الحوسبة السحابية في مؤسسات المعلومات :**

- ❖ متكن املستخدم من الدخول على ملفاته وتطبيقاته من خالل السحابة دون احلاجة لتوفر التطبيق يف جهاز املستخدم، ابلتايل تقل املخاطر المنية وموارد الجهزة املطلوبة .
	- ❖ االستفادة من اخلوادم العمالقة يف إجراء العمليات املعقدة اليت قد تتطلب أجهزة مبواصفات عالية .
- ❖ توفر الكثري من املال الالزم لشراء البجميات اليت حيتاجها املستخدم ، فكل ما حيتاجه املستخدم هو جهاز حاسب متصل بخط <mark>إنترنت سريع</mark> وأن يكون متصل بأحد المواقع التي تقد<mark>م البر</mark>مجيات التي يحتاجها .
- ❖ تقليل التكاليف وذلك من خالل تقليل عدد الجهزة اخلاصة ابلبنية التحتية، وتوفري عدد العاملني يف صيانة ال<del>أجه</del>زة والبرمجيات في المؤسسة.
	- ❖ توفري عدد العاملني يف صيانة النظام والبجميات.
- ❖ تتضمن البنية املعمارية احلالية للحوسبة السحابية توافر مراكز للبياانت واليت تكون قادرة على تقدمي اخلدمة للعملاء الموجودين على مستوى العالم ككل<sup>(1)</sup>.
	- ❖ توفري الوقت
	- 2 ❖ مشاركة املصادر

#### **أنواع الحوسبة السحابية:**

الغالبية منا يستخدم بالفعل بعض جوانب الحوسبة السحابية سواء كانت سحابة من نوع:

❖ تطبيقات البجميات كخدمة ) SaaS (Service a as Software : وهنا املستخدم لست حباجة لشراء معدات أو برمجيات، تحميل، تحديث — لأنَّ المطلوب منك فقط أن تشترك بالخدمة وتدخلها عن طريق الإنترنت بواسطة متصفح لتستخدمها. من أمثلة تطبيقات البرمجيات كخدمة المجانية بعض البرمجيات الكبيرة مثل البريد الإلكتروين  $\rm Gmal$  و مستندات جوجل (Google Docs)وبعض البرمجيات الأصغر مثل FreshBooks.

 $<sup>2</sup>$  Ajaz ul Hasan . Implementing of Cloud Technology in Library and Information System . International</sup> Journal of Library and Information Management . Vol.9,No.1,Jan-June2018. available on https://www.researchgate.net/publication/328902291\_Implementing\_of\_Cloud\_Technology\_in\_Libr ary\_and\_Information\_System

<sup>1</sup> ( إيناس محمد إبراهيم. إمكانية استخدام تقنية الحوسبة السحابية في التعليم اإللكتروني في جامعة القصيم، مرجع سابق. ص ص 10 .11-

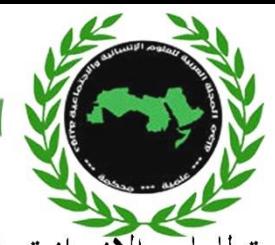

المجلة العربية للعلوم الإنسانية والاجتماعية Arab Journal for Humanities and Social Sciences ❖ املنصة أو البيئة احلاسوبية كخدمة ) )PaaS )- Service a as Platform )واليت هي عبارة عن جمموعة من البجميات و أدوات تطوير املنتجات اليت يتم استضافتها على البنية التحتية ملزود provider . من PaaS يقدمون مجموعة محددة مسبقًا من خوادم نظام التشغيل والتطبيقات ،مثل LAMP <sup>1</sup>. (PHP, MySql ،Apache ,platform (Linux

ألبنية التحتية كخدمة ((Infrastructure as Service ( LaaS)) وهي امتداد لـ البيئة الحاسوبية  $\clubsuit$ كخدمة حيث يكون المستأجر قادرا على التحكم بأجزاء أكثر من البنية التحتية. من خلال خدمة البنية التحتية، يص<mark>بح</mark> لد<mark>ى العملاء منفذاً</mark> إلى الخادم الافتراضي في مركز خدمة تمويل البيانات. يستطيع العميل نشر  $\overline{a}$ وتشغيل البرمجيات، مما في ذلك أنظمة التشغيل والتطبيقات الموزعة مثل (AWS (AWS ) Amazon Web .(2) Services

# **مكونات الحوسبة السحابية:**

للتعامل مع تقنية الحوسبة السحابية لابد من توافر العناصر التالية:

- ❖ املستفيد أو العميل الذي سوف يستخدم هذه التقنية وينتفع من خدماهتا من خالل استخدام جهاز حاسبه الش<mark>خص</mark>بي أو هاتفه المحمول التي يشترط ارتباطها بشبكة الإنترنت.
- ❖ املنصات Platforms وهي اجلهات املاحنة هلذه اخلدمة من خالل توفري اخلوادم (Servers (ال عمالقة يف سعاتها التخزينية وسرعة معالجاتها للبيانات مثل Google Apple
- ❖ البنية التحتية Infrastructure وهي البنية التحتية للسحابة واليت يعتمد عليها يف تقدمي اخلدمة وتشمل توفر الحاسبات الشخصي<mark>ة و</mark>شبكة الإنترنت والمساحات التخزينية للمعلومات.
	- ❖ التطبيقات Application وهى البامج التطبيقية اليت ميكن أن يشغلها املستفيد يف السحابة .
		- . )3 ( ❖ وتشمل برجميات معاجلة النصوص والعرض واجلداول وخدمات تناقل املعلومات والتشارك هبا

www.arabjhs.com

2 ) [هيام حايك.](http://blog.naseej.com/author/%D9%87%D9%8A%D8%A7%D9%85-%D8%AD%D8%A7%D9%8A%D9%83) الحوسبة السحابية في التعليم العالي: مابين التقييم والاعتماد، متاح علي الرابط [http://blog.naseej.com/2013/06/22/](http://blog.naseej.com/2013/06/22/%25)

3 ) صباح محمد كلو . الحوسبة السحابية: مفهومها وتطبيقاتها في مجال المكتبات ومراكز المعلومات ، مصدر سبق ذكره .

<sup>1</sup> Rekhraj Sahu .Cloud Computing :An Innovative Tool for Library . Available on <http://eprints.rclis.org/29058/1/R%20Sahu.pdf>

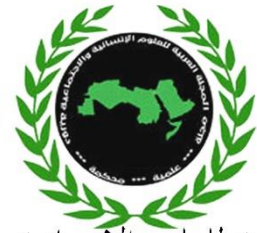

المجلة العربية للعلوم الإنسانية والاجتماعية Arab Journal for Humanities and Social Sciences **مزايا الحوسبة السحابية** :

- .1 خدمة احلوسبة السحابية تسمح للمستخدم ابلوصول إىل مجيع تطبيقاته وخدماته من أي مكان ويف أي زمان عبر الأنترنت.
- .2 ختفيض التكاليف على املستخدمني، فلم يعد من الضروري شراء أسرع أجهزة حاسب أو افضلها من حيث الذاكرة وسعة التخزين، أو شراء الخوادم المكلفة, أو الوحدات التخزينية الضخمة لحفظ البيانات.
- 3. ضمان عمل الخدم<mark>ة بشكل دائم</mark>، حيث تلتزم الشركة المقدمة لخدمة الحوسبة السحابية بالتأكد من توفر الخدمة عل<mark>ى مدار الساعة وعملها بكفاءة.</mark>
	- 4. الإ<mark>فاد</mark>ة من البني التحتية الضخمة التي تقدمها الخدمات السحابية للقيام بالاختبارات والتجارب العلمية.
		- .5 تكلفة مصادر تشغيل التكنولوجيا .
			- .6 سهولة الوصول للبياانت .
		- 7. عدم الحاجة إلى خبرات في مجال تكنولوجيا المعلومات ذات الأجور العالية بالنسبة للمكتبات .

وبالرغم من تلك السلبيات فإنَّ الإيجابيات اكثر ، ويمكن تلافيها اذا ما كان الاتفاق مع شركة تكون <mark>لها ثقة و</mark>سمعة طيبة وهبا موارد بشرية عالية الكفاءة والثقة .

# **طريقة عمل الحوسبة السحابية:**

نعمل الحو<mark>سبة السحابية عل</mark>ى أن يحصل المستخدم على خدمة تتيح له تخزين بياناته كلها خارج نطاق جهازه الشخصي أي انَّه يخزن ملفاته وبيانا<mark>ته على خوادم الحوسبة السحابية على صورة ملفات تمكنه من الوصول إليها من أي مكان</mark> واستخدام سحابة تكنولوجيا المعلومات والاتصالات للحد من تعقيد نقل المعلومات وخفض التكاليف وزيادة الإنتاجية والكفاءة والتميز في الأداء والجو<mark>دة في العطاء ضمن أنظمة سحابية متخصصة مجانية متاحة</mark> تسعى لتحقيق نقلة نوعية في استخدام التكنولوجيا من تفويض و إدار<mark>ة أو جد</mark>ولة ومنح حق الوصول بكل سرية وأمان مع توفرها حين طلبها <sup>(1)</sup>.

**13**

<sup>&</sup>lt;sup>1</sup> أميمة عبدالله رافد الأحمدي .الحوسبة السحابية و الجودة الإلكترونية في العملية التعليمية .- المؤتمر الدولي لتكنولوجيا المعلومات الرقمية الاتجاهات الحديثة في تكنولوجيا المعلومات ، الأردن - عمان 9-11 أكتوبر 210

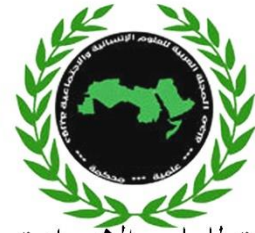

المجلة العربية للعلوم الإنسانية والاجتماعية Arab Journal for Humanities and Social Sciences **نماذج الحوسبة السحابية** :

هناك عدة مناذج للحوسبة احلاسوبية:

- السحابة اخلاصة :cloud Private متثل شبكات خاصة الستخدام جهة معينة، وتوفر مراقبة كاملة للبيانات تضمن الأمن وجودة البيانات.
- السحابة المجتمعية المشت<mark>ركة :Community cloud يتم تقاسم البنية الت</mark>حتية السحابية من قبل العديد من المنظما<mark>ت والذين عادة ما يتمتع</mark>ون بالمتطلبات والاهتمامات نفسها ومجال العمل المشابه، والنفاذ للسحابة ممكن أن يتم من مقر املؤسسات اليت تتشارك هذه اخلدمة أو من خالل طرف اثلث .
- السحابة العامة :Public cloud متاحة لعامة الجمهور وهي مبنية على أساس تجاري وعادة ما تكون مملوك<mark>ة من قب</mark>ل شركات بيع الخدمات السحابية.

– س<mark>حابة الهجين :Hybrid cloud البنية التحتية السحابية لها مُركبة من اثنين أو أكثر من السحب</mark> (الخاصة، والمجتمعية، أو العامة) والتي ترتبط بمعايير موحدة أو تكنولوجيا خاصة تمكنها من السماح للبيانات أو التطبيقات لكي يتم نقلها من سحابة إلى أخرى<sup>(1)</sup>.

# ) 2( **تطبيقات جوجل** :

أما اهم تطبيقات جوجل علي النحو التايل:

- ❖ حمرر مستندات جوجل. docs Google
- ❖ جداول البياانت.Spreadsheet Google
- ❖ العروض التقدميية presentations Google
	- ❖ استمارات جوجل form Google
	- ❖ أدوات الرسم.drawings Google
- ❖ دردشة الفيديو اجلماعية. Chat hangouts Google
	- ❖ خدمة مواقع جوجل. sites Google
	- ◆ منسق حوارات جوجا Google Moderator

**14**

<sup>&</sup>lt;sup>1</sup> أميمة الأحمدي. الحوسبة السحابية في التعليم وفجر جديد. متاح على [http://www.diwanalarab.com/spip.php?page=article&id\\_article=42610](http://www.diwanalarab.com/spip.php?page=article&id_article=42610)

<sup>2</sup> أمل مبارك المطيري ، خديجة علي الغامدي . تطبيقات قوقل في التعليم، 2015م. متاح علي الرابط

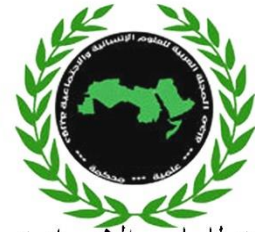

المجلة العربية للعلوم الإنسانية والاجتماعية Arab Journal for Humanities and Social Sciences **ثانيا الجانب التحليلي لمحاور الدراسة :** 

# **المحور األول : محرك قوقل** Drive Google

هي خدمة تخزين سحابي ومزامنة ملفات مقدمة من قبل شركة جوجل Google أعلن عن هذه الحدمة في 24 نيسان أبريل 2012 وتعتبر امتداداً لخدمة جوجل دوكس التي تسمح للمستخدمين بإنشاء وتعديل وتخزين الملفات المكتبية على خوادم جوجل التي <mark>تضمن أمن الم</mark>لفات فيها وعدم الوصول <mark>إليها</mark> إلا من قبل مالك الملف أو من يخوله، وتعطي وهذه الخدمة <mark>تغ</mark>ني ع<mark>ن ذاكرة الفلاش</mark> نستطيع تحميل(GB 5) ويمكن زي<mark>ادتما حتى (GB)</mark> مساحة تخزينية مجانية وفتح ملفاتنا <mark>في أي مكان و</mark>أي وقت نشاء<sup>(1)</sup>.

### **الخدمات المتاحة على محرك Drive Google:**

هناك العديد من اخلدمات املتاحة عب Drive Google ومنها ما يلي ذكره) 2(:

- ❖ امللف التعريفي ابملستخدم ،حيث ميكن للمستخدم التعريف بنفسه .
	- ❖ إنشاء جملد والتعريف به والقيام بتفعيله واستخدامه .
	- ❖ عمل عروض تقدميية وإجراء التعديالت والتنسيقات عليها .
- ❖ إمكانية عمل منوذج لالستبيان اإللكرتوين وتوزيعه الكرتونيا وتلقي اإلجاابت من املشاركني ابالستبيان .
- ❖ عمل جداول البياانت والتحكم فيها ،وختزينها وحفظها واملشاركة هبا مع اآلخرين ،كما ميكن الرجوع إليها يف أي زمان ومكان وإجراء التعديالت عليها .
- ❖ القيام بعمل املستندات والتحكم ابلتعديالت واإلجراءات املنوعة من خالل شريط الدوات الذي يظهر أعلى الشاشة ،كما يمكن مشاركة الملفات مع الآخرين ،ويمكن للمستخدم التحكم في خصوصية الملفات من خلال تحديد من يمكن أن يشارك ويحرر، أو فقط الاطل<mark>اع على لملف ،أو يمكن أن لا يسمح لأ</mark>ى شخص الوصول لمستند ،وكل هذا يتم على حسب إدارة المستفي<mark>د لمس</mark>تنداته.
	- ❖ مكن إنشاء رسم يف جوجل درايف ،وإجراء والتنسيقات املتنوعة .
	- ❖ يتيح درايف معرفة امللفات اليت متت مشاركتها مع اآلخرين وذلك من خالل النقر على أيقونة.
- ❖ من خالل الواجهة الرئيسية جلوجل درايف يف شريط الدوات ميكن معرفة النشاط الكلي للمستخدم وأي اخلدمات من جوجل درايف الكثر استخداما ويف أي فرتة.
	- ❖ التحكم إبعدادات التحميل من خالل انفذة الضبط.

<sup>1</sup> ( محمود محمد فؤاد برغوت ، أحمد محمد أبوعلبة . توظيف الحوسبة السحابية في العملية التعليمية مجلة المعرفة ، ع 3 ديسمبر

<sup>2015</sup>م.<br>2 ) صباح محمد كلو <sub>-</sub> الحوسبة السحابية :مفهومها وتطبيقاتها في مجال المكتبات ومراكز المعلومات، مصدر سابق

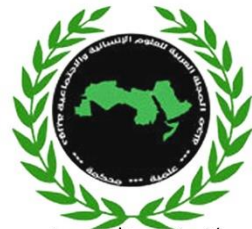

- ❖ إمكانية إدارة التطبيقات املتوفرة على من خالل انفذة الضبط .
- ❖ يوفر جوجل درايف إمكانية البحث عن أشخاص للمشاركة ابمللفات واملستندات معهم. كما يوفر إمكانية تكوين الجموعات والنقاشات عن بعد معهم
- \*\* توفر أيقونة الإعدادات العامة كاللُّغة و المنطقة و الزمن و مؤشرات التحديث وغيرها كما توفر إمكانية استخدام اختصارات لوحة املفاتيح للقيام ابلتطبيقات املتنوعة.
- ❖ توفر أيقونة اإلشعارات ومن خالل هذه النافذة ميكن احلصول على العديد من اخلدمات واإلمكانيات كالبحث عن أشخاص و إنشاء منتديات و الانضمام للمنتديات و متابعة الأشياء المجبة للمستخدم ورفع الصور وتخز<mark>ينها</mark> وإ<mark>ضافة صور من ا</mark>لكمبيوتر أو الهاتف، وتنظيم الصور وتعديلها، وإنشاء صفحات في أي موضوع أ<mark>و متابعتها ،و معر</mark>فة آخر الأحداث والقيام بالمحاورة مع الآخرين.

وهبذا جند التنوع الفعال يف خدمات drive Google واليت ميكن للمستخدم االستفادة منها يف أي زمان ومكان.

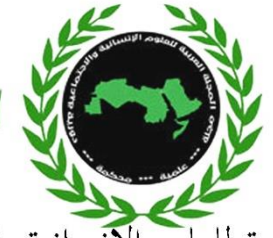

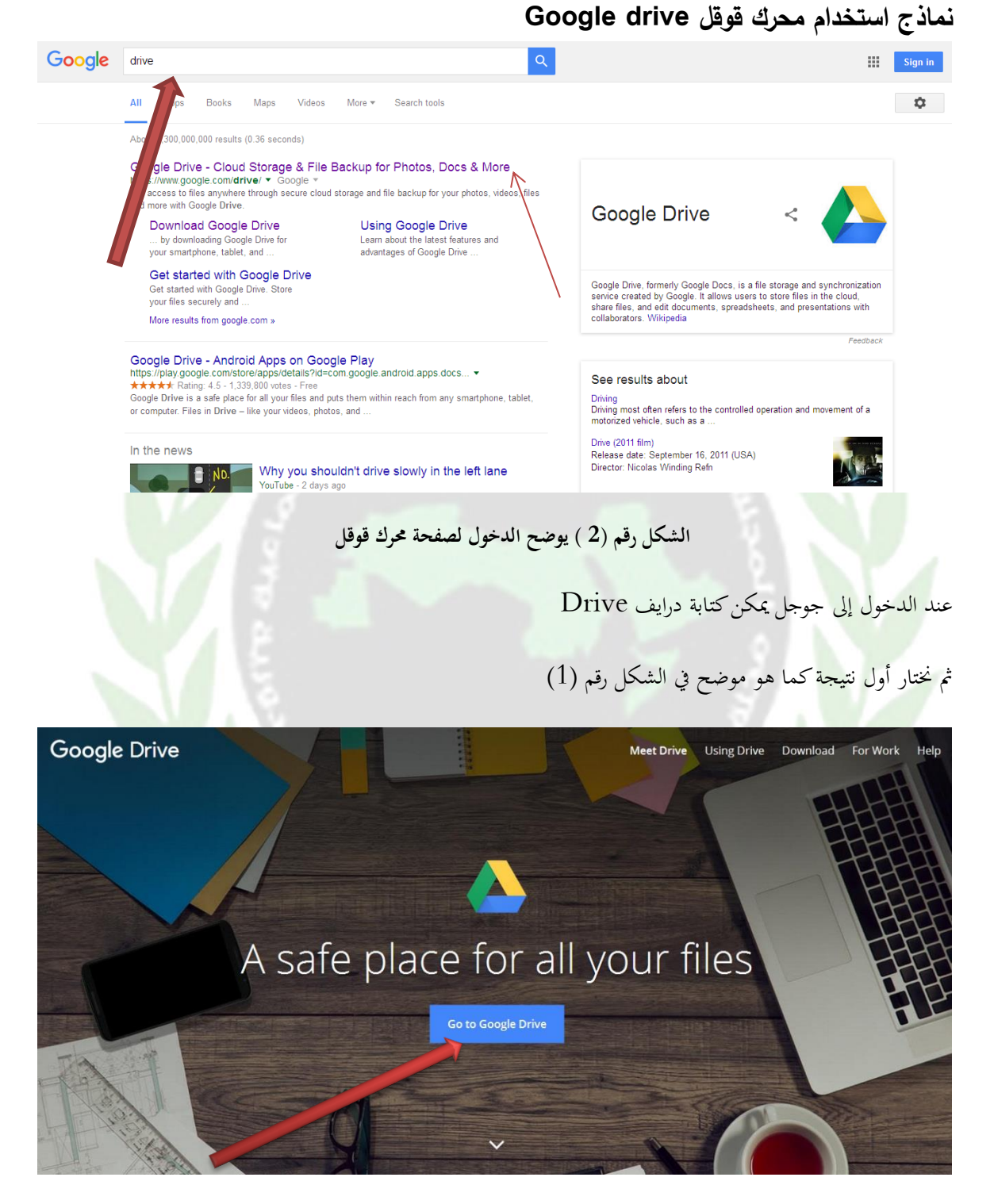

شكل رقم )3( شاشة درايف الساسية

مث تظهر شاشة درايف الساسية حيث ميكننا من خالل هذه الشاشة حتميل برانمج درايف أو استخدامه على اخلط Line On أو طلب املساعدة ملعرفة كيفية استخدامه ، ومن هذه الشاشة خنتار Drive Google to Go

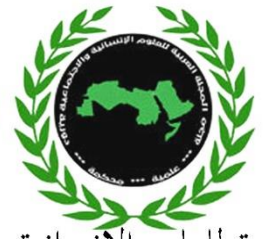

Google

One account. All of Google.

Sign in to continue to Google Drive

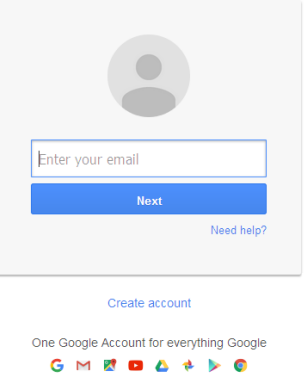

الشكل رقم (4)

أما في الشاشة أعلاه فيتطلب منك إدخال البريد الإلكترويي الخاص بجوجل و كلمة المرور ، ويرى البا<mark>حثان أنَّ لك</mark>لمة المرور دور كبير في أمن البيانات والوثائق الموجودة على سحابة جوجل لذلك لابد من التحفظ بما وأن يتم تغيير كلمة المرور كل فترة معينة حتى لا تتعرض لأي نوع من أنواع الاختراقات أو العبث بملفاتك .

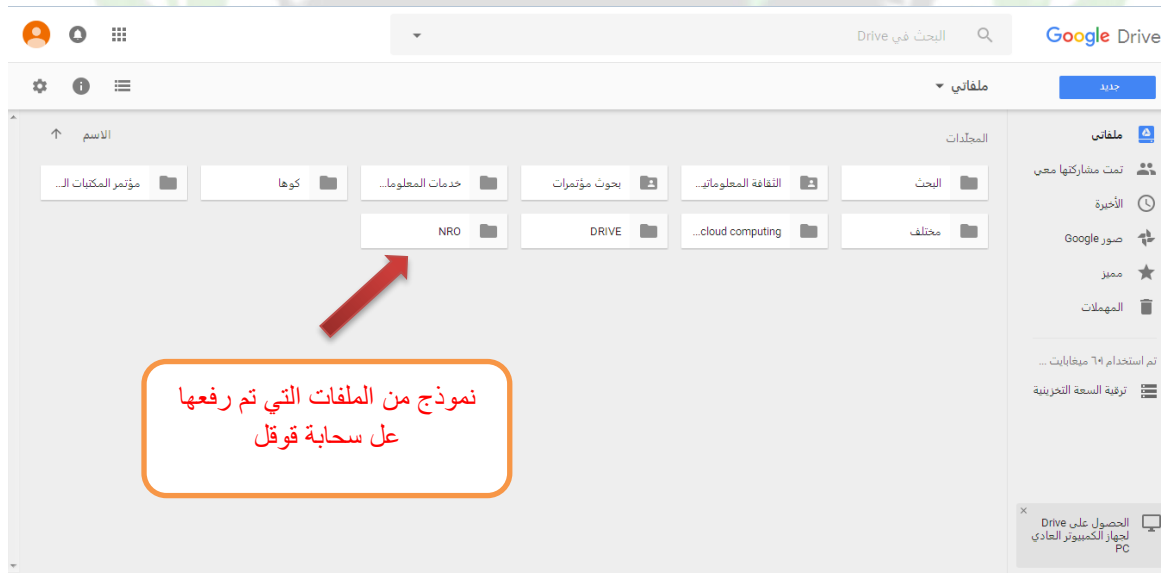

شكل رقم (5)

أما الشكل أعاله فهي الصفحة اليت حتمل امللفات اليت تعمل عليها يف السحابة فيمكنك من هذه الصفحة رفع الملفات التي تريد تخزينها على السحابة To Upload كما يمكن مشاركة الملفات حيث يظهر في الشاشة بعض الملفات التي تمَّ تخزينها على السحابة الأمر الذي يوفر إتاحتها في أي زمان ومن أي مكان .

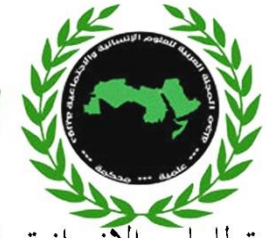

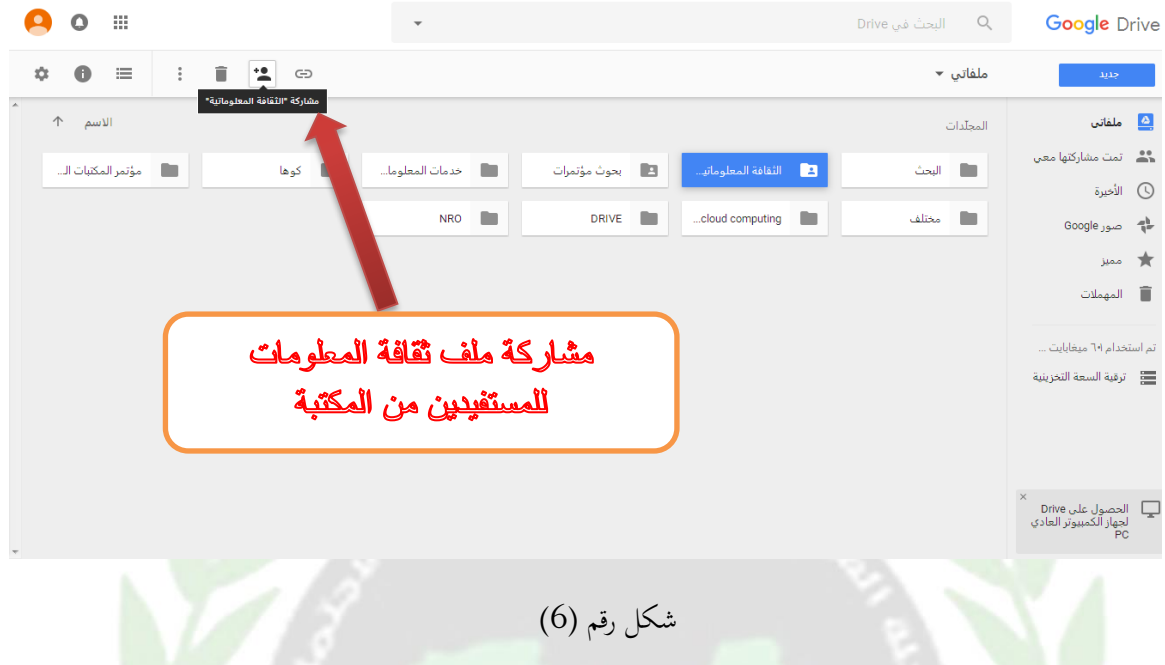

يبين الشكل أعلاه مشاركة الملفات وهو من أهم الميزات التي يتيحها جوجل ويمكن أن تستفيد منها المكتبات حيث بمك<mark>ن توفير ومشار</mark>كة الكثير من مصادر المعلومات للمستفيدين في آنٍ واحد

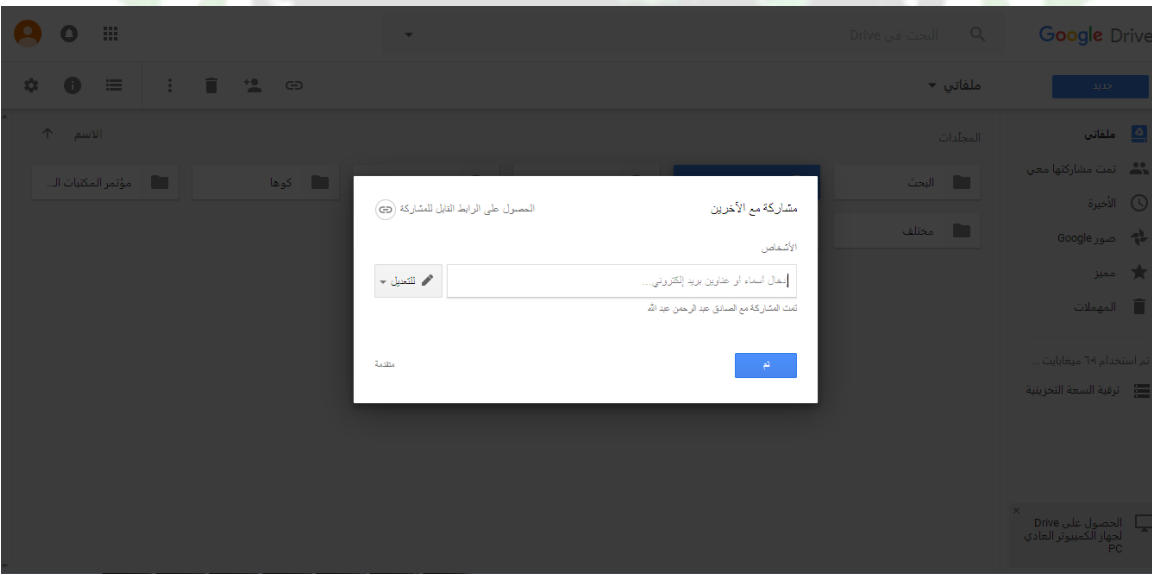

شكل رقم 7 يبني مشاركة امللفات للمستفيدين

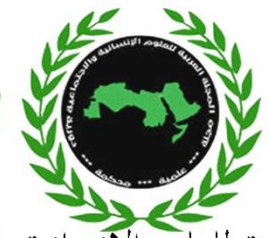

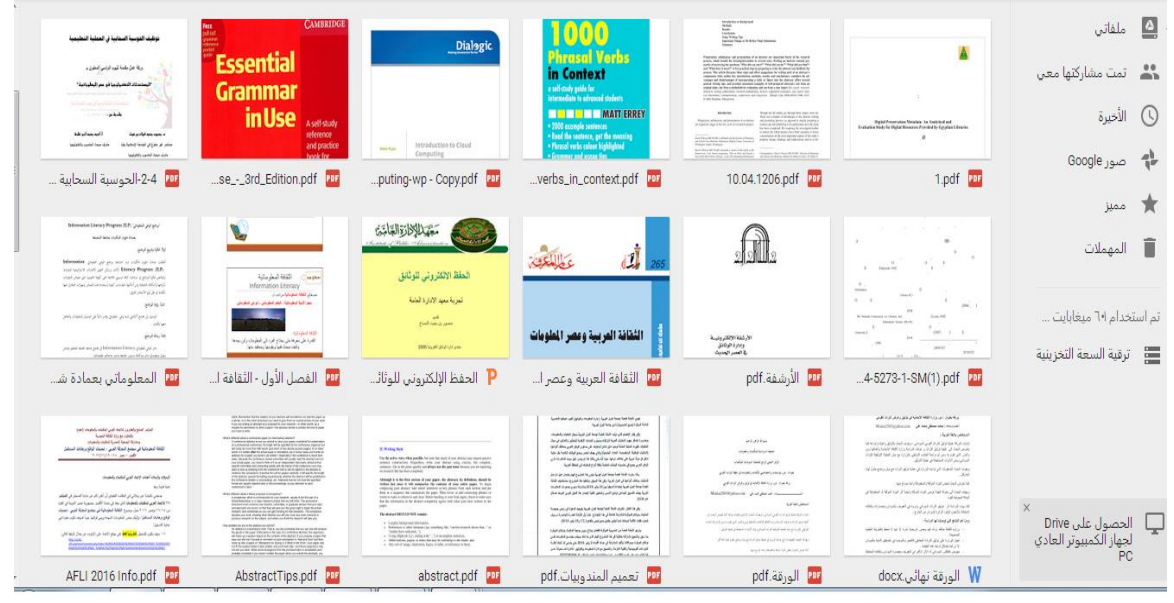

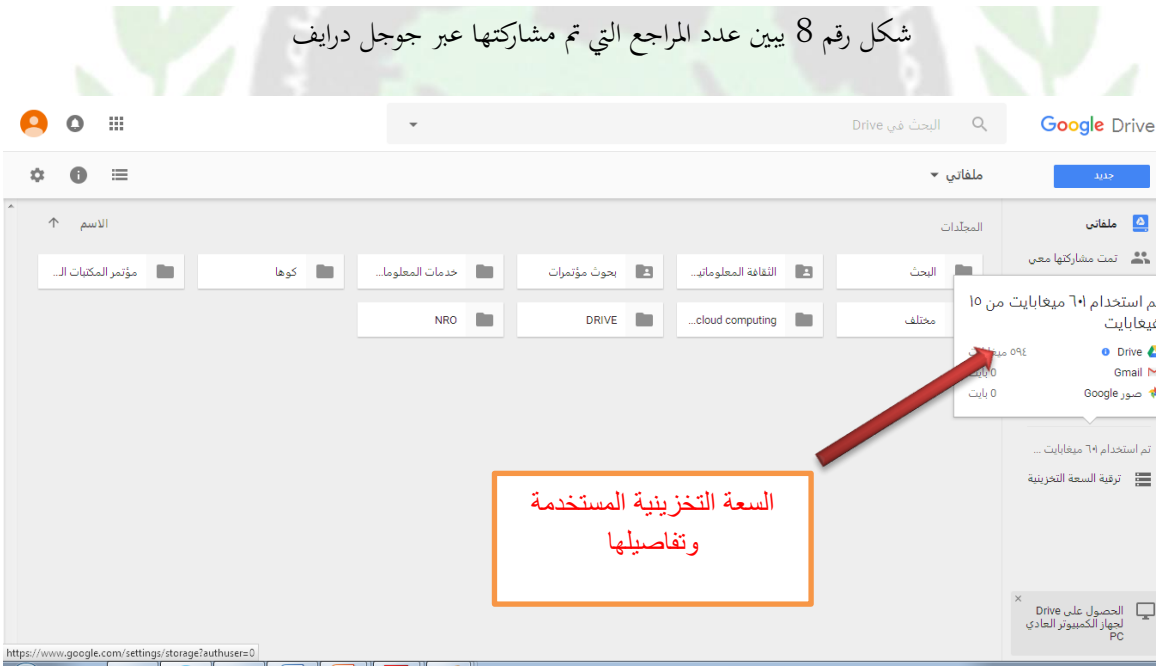

شكل رقم (9)

الشكل أعلاه يبين السعة التخزينية لجوجل درايف وتبين هذه الرسالة انَّه تم استخدام 601 ميغابايت من جملة 15 جيجا ابيت .كما تبني نسبة توزيعها بني Drive و Gmail و صور Google

ISSN: 2709-5312

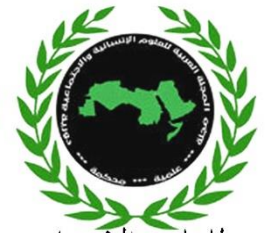

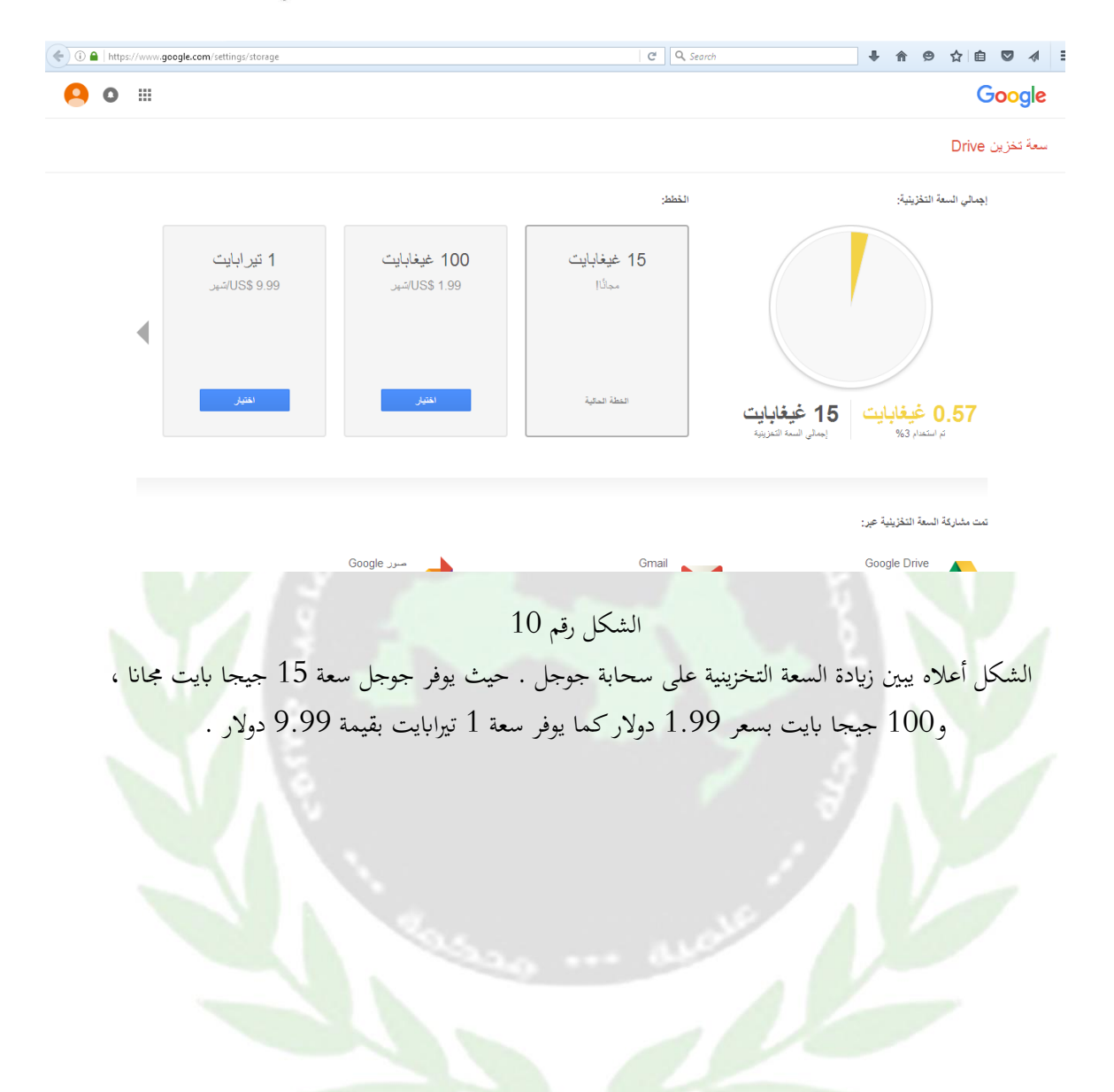

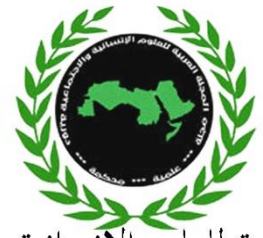

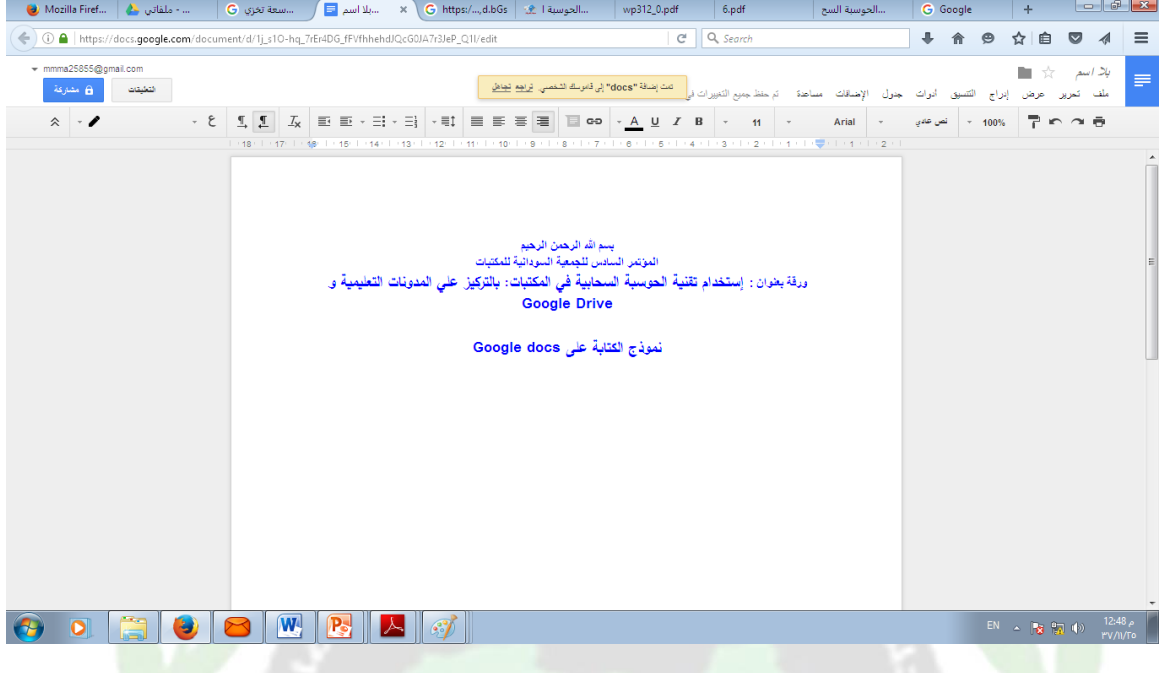

شكل رقم (11)

الشكل أعلاه يُبيَّن على إمكانية الكتابة على سحابة جوجل عبر Google Doc حيث يمكن كتابة ملف وييرد

Word كما ميكنك إرساله إىل اجلهة املعنية .

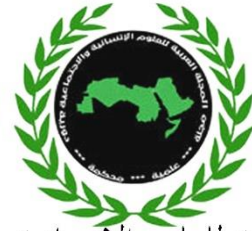

المجلة العربية للعلوم الإنسانية والاجتماعية Arab Journal for Humanities and Social Sciences **المحور الثاني : المدونات اإللكترونية** 

#### **مفهوم المدونة:**

دوَّن (الديوان) أنشأه أو جمعه ودوَّن الكتب جمعها ورتبها، وهي كلمة معربة، المدونة أصلها في المعجم من كلمة دوّن بفتح الدال وشد الواو، وهي في العصور القديمة كانت تُنسب إلى الديوان وهو الدفتر الذي يُكتب فيه أسماء الجيش ي وأهل العطاء وتعبر كلمة دوّن في <mark>سياق جملة</mark> ما، عن جمع وترتيب، كمثال أيمن دوّن أسماء الأصدقاء في ورقة و لهذا كانت منها كلمة مدونة أو Blog.

وتعد المدونا<mark>ت من التطبيقات المتاحة في ظل الجيل الثاني م</mark>ن الويب — على اعتبار أنّها تقدم خدمات تفاعلية تسمح للقارئ بإضا<mark>فة تعليقات</mark> على الأخبار والموضوعات المدرجة في المدونة بشكل تفاعلي.

وتضم <mark>المدونة العناص</mark>ر الآتية<sup>(1)</sup>:

- **❖ مح**توى منظم في شكل مداخل مستقلة تشمل على نص(على سبيل المثال) مع روابط فائقة <mark>لم</mark>واقع أخرى. ❖ اتريخ زمين حيدد وقت إدخال احملتو ى) املدخل(.
	- ❖ سجل أرشيفي يضم املداخل القدمية.

وتأتي <mark>كلمة تدوينه م</mark>صحوبة بترويسة توضح تاريخ اليوم والشهر ووقت النشر بالساعة والدقيقة، <mark>وعنوان التدوينة</mark> واسم حمررها فضالً عن التعليقات اليت أضيفت للتدوينة إن وجد.

**أنواع المدونات اإللكترونية:** 

❖ املدوانت اإللكرتونية اليت حتتوي على الروابط التشعبية Blogs Link

تعتبر المدونات الإلكترونية التي تحتوي على الموصلات التشعبية web Link blogs أول أنواع المدونات الإلكترونية التي تم نشرها على شبكة الإنترنت، ومن هنا جاء اسم المدونة الإلكترونية weblogs، و يحتوي هذا النوع من املدوانت على العديد من الروابط ملوقع اإلنرتنت اليت يرى صاحب املدونة أهنا تستحق الزايرة إضافة إىل وصف خمتصر للموقع املشار إليه ابلرابط .

◆ الملدونات الإلكترونية التي تحتوي على المذكرات اليومية On diary blogs

<sup>1 )</sup> فاتن سعيد بامفلح . خدمات المعلومات في ظل البيئة الإلكترونية، مرجع سابق ص 94.

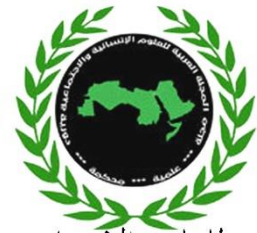

تتناول هذه المدونات الحياة اليومية لمالكها ماذا فعل وماذا دار في ذلك اليوم، ولا تحتوي هذه المدونات بالضرورة على الروابط لمواقع الإلكترونية الأخرى.

- ❖ املدوانت اإللكرتونية اليت حتتوي على مقاالت blogs Article
- ❖ ميكن أن حتتوي هذا النوع من املدوانت على العرض والتعليقات لألخبار والحداث و التقارير وهي عادة ما تكشف على قدر أقل من احلياة اليومية لكاتبها من املدوانت اإللكرتونية اليت حتتوي على مذكرات.
	- ❖ املدوانت اإللكرتونية اليت حتتوي على الصور blogs Photo.

يحتوي <mark>هذا النوع من المدونات على الصور مثل صورة اليوم وغيرها .</mark>

❖ املدوانت اإللكرتونية اليت حتتوي على مقاطع البث اإلذاعيblogs Podcasts

يمكن <mark>اعتبار مقاط</mark>ع البث الإذاعي Podcasts على أمَّا برامج إذاعية قصيرة مسجلة بواسطة <mark>صاحب</mark> المدونة، وبإمكان المستمع تحميلها عندما يريد الاستماع إليها علما بأنَّ المصطلح Podcasts مأخوذ من أجهزة IPOD، وهي <mark>عبارة عن مشغلات المل</mark>فات الصوتية بصيغة MP3 ، التي بإمكانما تشغيل ملفات Podcasts.

❖ املدوانت اإللكرتونية اليت حتتوي على مقاطع البث املرئي Blogs Videocasts

مقاطع البث المرئي Videocasts، هي أحدث اتجاه في أوساط المدونات الإلكترونية وهي مماثلة لـ مقاطع البث الإذاعي Podcasts، غير أنَّها تعد بواسطة الفيديو.

- ❖ المدونات الإلكترونية المنوعة: تعتبر المدونات الإلكترونية مزيجاً من أنواع المدونات المذكورة أعلاه.
- ◆ المدونات الإلكترونية الجماعية: يتم كتابة هذا النوع من المدونات بواسطة مجموعة من الأشخاص(1).

<sup>1 )</sup> المدونات الإلكترونية، متاح علي http://diae.net/7344

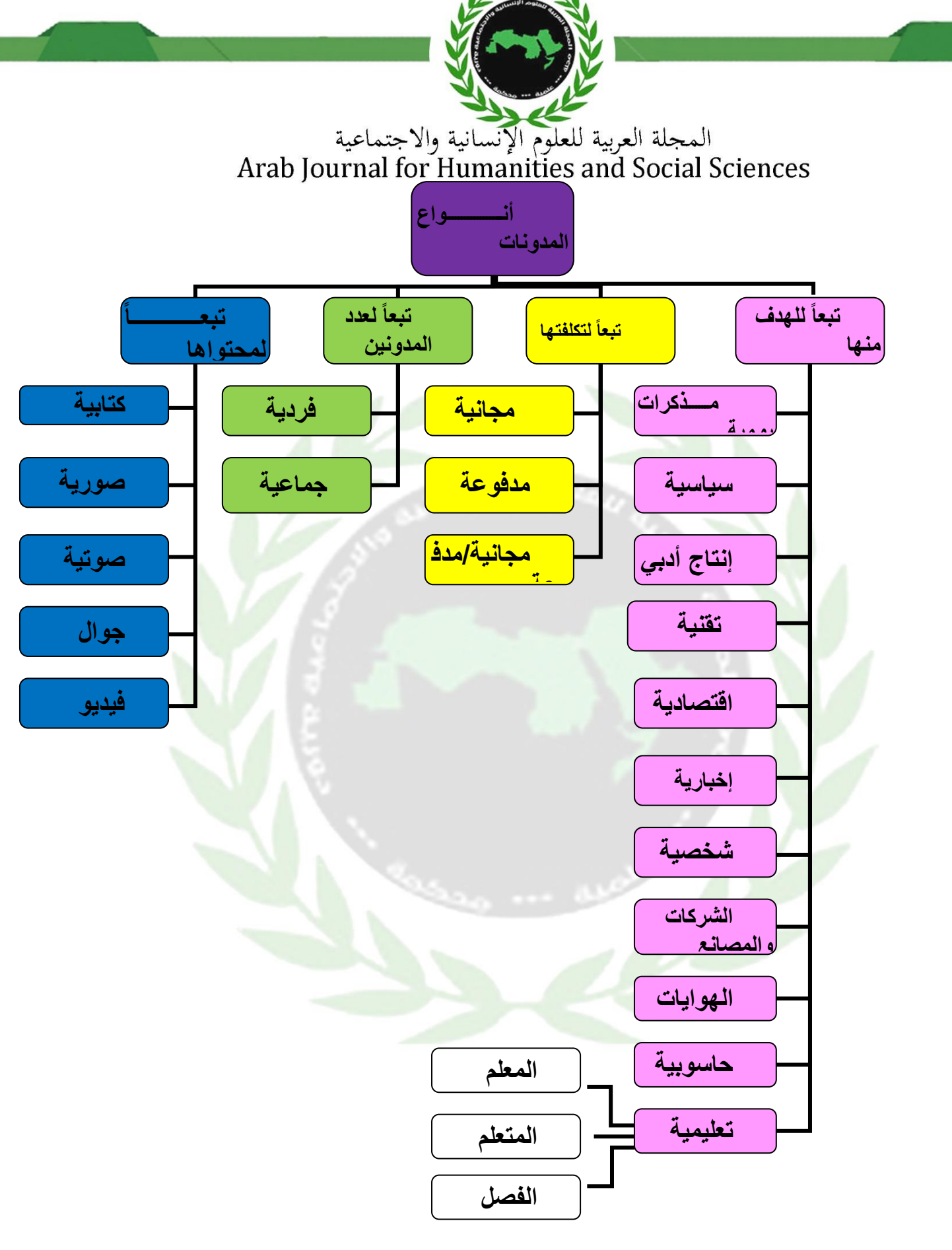

شكل رقم )11( يوضح أنواع املدوانت

**ISSN: 2709-5312** 

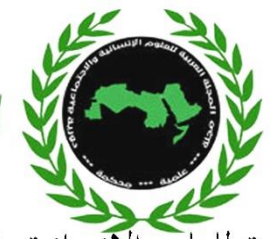

المجلة العربية للعلوم الإنسانية والاجتماعية<br>Arab Journal for Humanities and Social Sciences **نماذج من المدونات التي تعمل على بث وإتاحة اإلنتاج الفكري في مجال المكتبات على** 1 **اإلنترنت**"

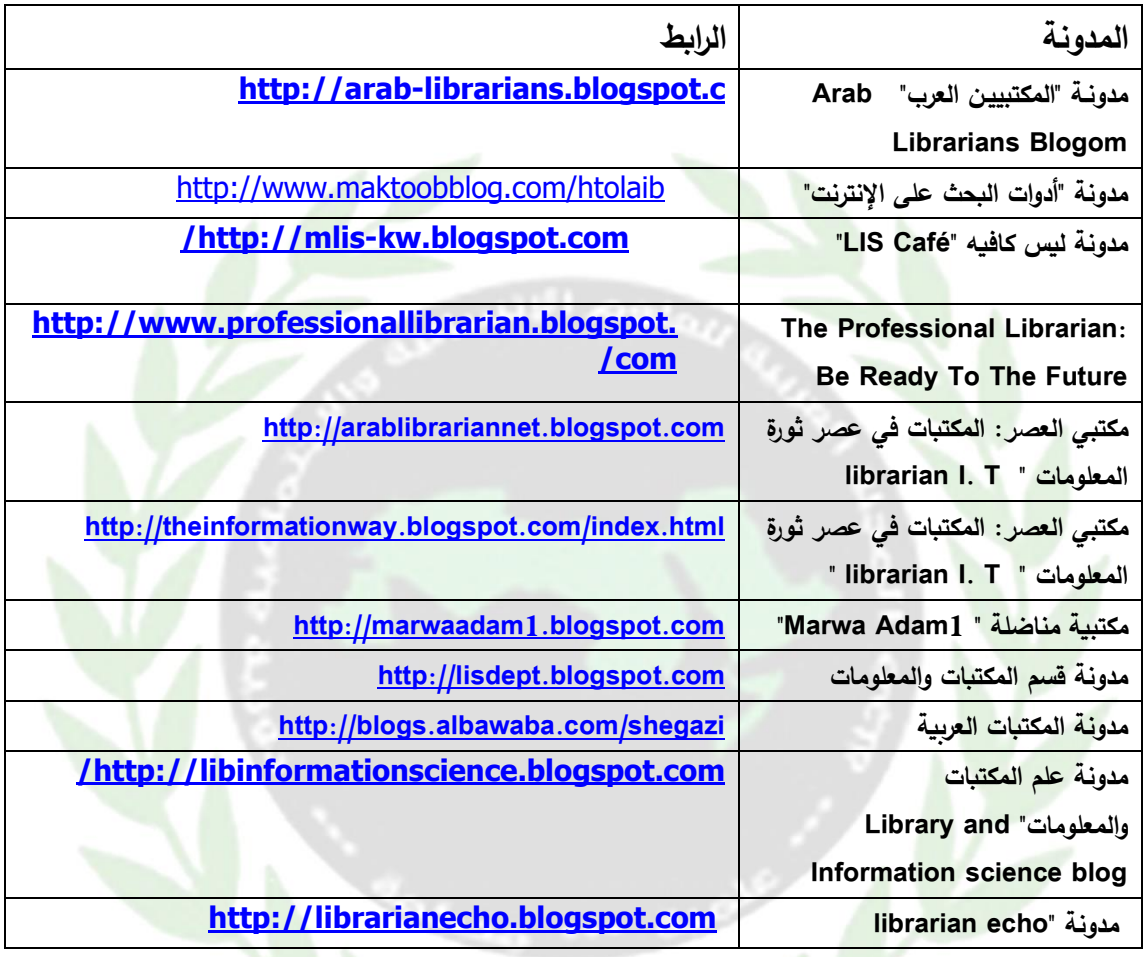

يرى الباحثان أنَّ هذه الملو<mark>نات لها</mark> دور كبير في إثراء المعرفة البشرية وتبادل المعلومات خصوصا في مجال المكتبات والمعلومات .فالبعض منها يوفر بحوث منشورة والآخر يعرف بأقسام المكتبات والمعلومات وبأساتذة المكتبات ، وهنالك مدونات شخصية تعمل على إتاحة المعلومات وأرشفة البحوث ونشرها ، كما لاحظ الباحثان أنَّ معظم هذه المدونات نركز على أقسام المكتبات والمعلومات حيث تُعرَّف بالقسم وبالمقررات التي تدرس فيه وبأعضاء هيئة التدريس كما أنَّ هنالك تداول للمعلومات بني الستاذ وجمموعة من الطالب . وهذا موضح ابلشكل أدانه .

**26**

<sup>1</sup> شيماء إسماعيل عباس إسماعيل. المدونات المصرية على الشبكة العنكبوتية العالمية مصدرا للمعلومات مع إشارة خاصة لمدونات المكتبات ومدونات المكتبيين .- cybrarians journal.- ع 13 (يونيو 2007) . - تاريخ الإتاحة . - متاح في الحالية الصفحة رابط هنا أنسخ< :www.journal.cybrarians.org/index.php?option=com\_content&view=article

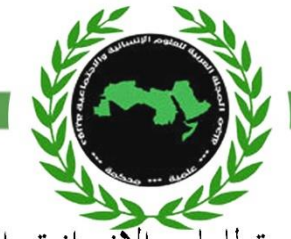

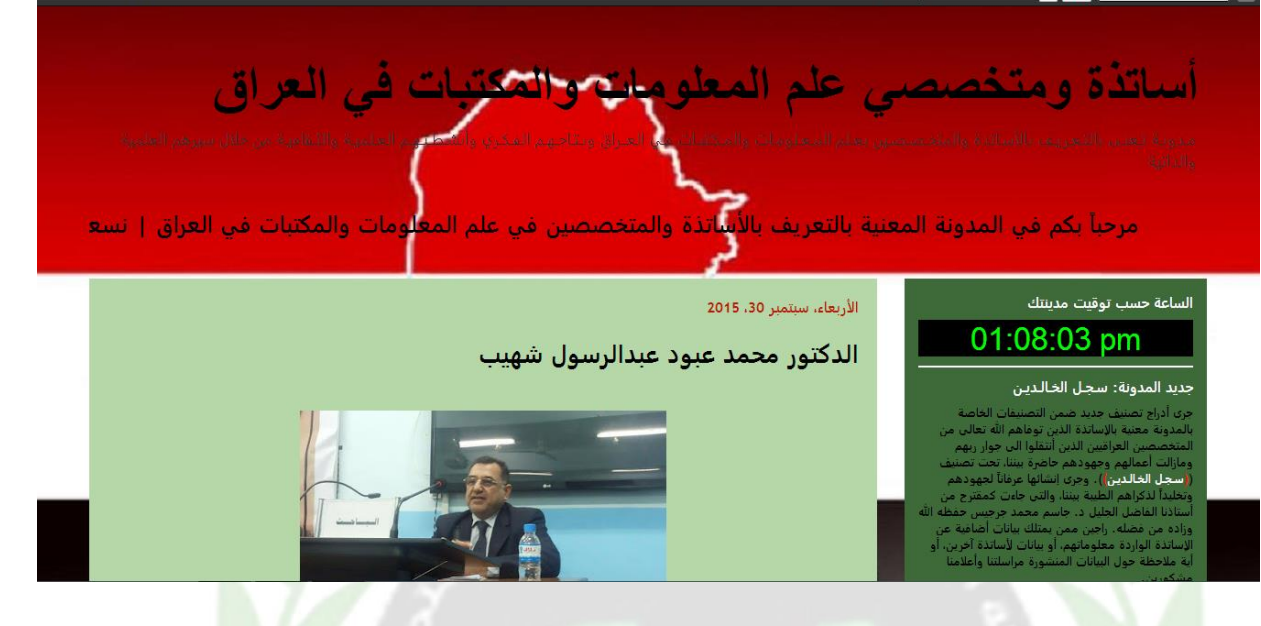

هذه المدونة تبين الإنتاج الفكري لأساتذة ومتخصصي علوم المعلومات والمكتبات في العراق.

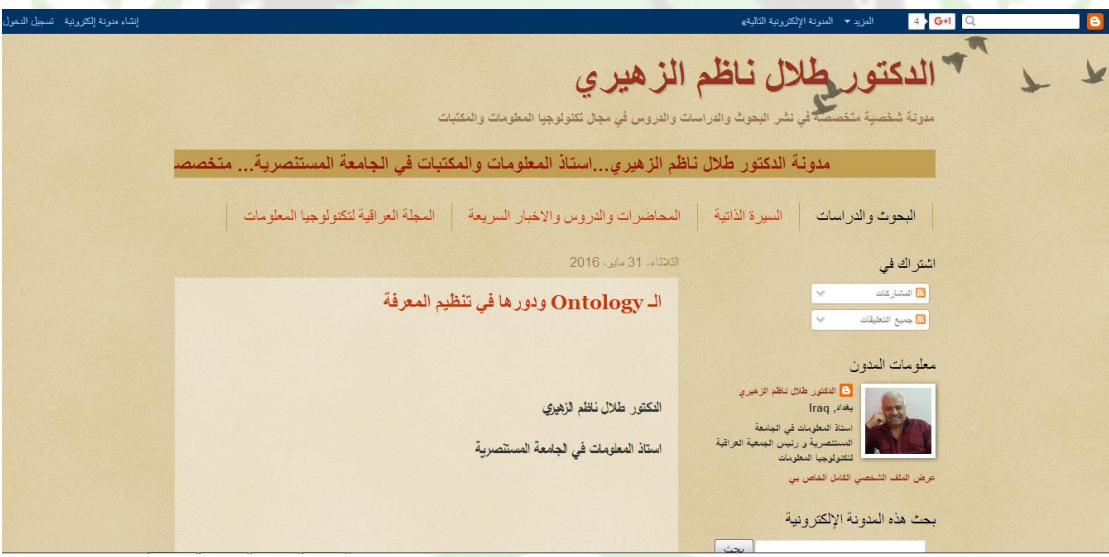

الشكل أعاله يوضح مدونة الدكتور طالل انظم الزهري أستاذ املعلومات واملكتبات يف اجلامعة املستنصرية وتحتوي هذه المدونة على جميع الأعمال الخاصة به.

**خدمات احلوسبة السحابية اخلاصة ابملكتبات :** 

- إاتحة بعض اخلدمات املكتبية على التليفون احملمول والتليفون الذكي وفهارس املكتبات .
	- االستضافة والتخزين لبياانت املكتبة وموقع املكتبة على شبكة اإلنرتنت .

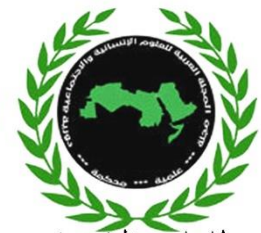

- املؤمترات عب اإلنرتنت ابستخدام Hangout , Skype .
- العرض عن بعد وعقد حضور املؤمترات والندوات عب ما يسمى ب Webinar وهي جتمع بني كلميت Web and Seminar
- تطبيقات الشراكة مع OCLC حيث أعلنت عن ما يسمى ب Platform share World تسمح لعضائه ابلتصفح واجلمع بني تطبيقات املكتبة وتطبيقات OCLC
- تطبيقات ديورا سبيس Space Dura وهي شركة تعمل يف جمال محاية احملتوى الرقمي للمنظمات والمكتبات وب<mark>استخدام البرمجيات مفتوحة المصدر ، والهدف من هذه الخدمة سهولة التخزين والنقل للمحتوى</mark> الرقمي و<mark>اختيار السعة التخزينية المناسبة كلما احتاجت إليها المكتبة إلى جانب سهولة الوصول إلى المحتوى</mark> ال<mark>رقمي</mark> وتامين البيانات وحفظها في اكثر من مكان .
- خدمات الفهرس العربي الموحد حيث يوفر البيانات الببليوجرافية للمكتبات ويحصل عليها منهم في صورة <mark>معيارية ت</mark>صلح في استخدامها فيما بعد على أي نظام .
	- الشبكات الاجتماعية والتسويق الإلكتروني لخدمات المكتبات . سلبيات استخدام احلوسبة السحابية :
	- <mark>عدم الأ</mark>مان والثقة في وضع بيانات المكتبة على شبكة خارج جدرانها .
	- <mark>علىم ض</mark>مان التزام الشركة مورد الخدمة تقديمها بوضع لائق للمستفيدين .
		- ضعف و<mark>سائ</mark>ل تقديم نقل البيانات وعرضها على شبكة الإنترنت .
			- . مخاوف من عدم تنفيذ ما تَمَّ الاتفاق عليه .
				- . وسائل إدارة البيانات تخضع للمورد .<sup>(1)</sup>

**مناذج على اإلفادة من احلوسبة السحابية ف جمال املكتبات:**

يرى العديد من المكتبيين أن اختصاصي<sub>ي</sub> المكتبات قد استفادوا بالفعل من تطبيقات الحوسبة السحابية ربما حتى قبل انتشار هذا المفهوم لدى مستخدمي الحاسب الآلي والإنترنت فالكثير من المكتبات تعتمد على برامج مثبتة على خوادم بعيدة للقيام بكافة العمليات املكتبية من فهرسة وتصنيف وتقدمي اخلدمات للمستفيدين بدون احلاجة لوجود تلك البرامج على الحاسبات الموجودة في المكتبة إلا أننا هنا نحاول أن نتناول أهم التطبيقات الجديدة التي ظهرت بعد انتشار مفهوم احلوسبة السحابية وما هي اخلدمات اليت ميكن أن تستفيد هبا املكتبات

<sup>1</sup> احمد أمين أبو سعدة . الحوسبة السحابية Computing Cloud حلم المكتبات ودور الحكومات .مصدر سابق، ص 960

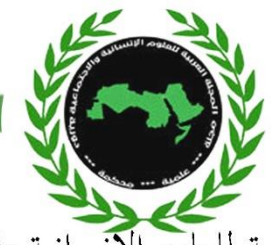

هي خدمة استضافة تركز بشكل رئيسي على تقدمي خدماهتا للمكتبات وتستخدم هذه اخلدمة حاسبات أو سريفرات بعيدة خاصة بما لتقديم خدمات محلية للمكتبات المشتركة بالخدمة مما يوفر على تلك المكتبات مصاريف صيانة الأجهزة الخاصة بها وتركز هذه الخدمة على تقديم خدمات حفظ المجموعات الرقمية والوصول إليها ولا تقتصر على ذلك فقط بل أيضا تتيح إمكانية مشاركة المجموعات التاريخية والإنسانية والعلمية الهامة مع المكتبات الأخرى ويوجد العديد من املكتبات اليت تعتمد على هذه اخلدمة لعل أشهرها -:

# **: Biodiversity Heritage Library**

وهي مكتبة ر<mark>قمية خاصة</mark> بالدوريات والمجلات التاريخية في التنوع البيولوجي .

### **:New York Public Library العامة نيويورك مكتبة**

وه<mark>ي من أكبر الم</mark>كتبات في الولايات المتحدة التي تقدم خدماتها للجميع بدون مقابل وتستفيد هذه المكتبة <mark>م</mark>ن خدمة ديورا <mark>في الدعم ال</mark>فني ، الحفظ الرقمي ، إناحة مستودعات للحفظ ، وتحويل مجموعة كبيرة جدا من الصور الرقمية .

# **املكتبة الرقمية جلامعة ويسرتن كلورا دو Colorado of college state western**

قامت المكتبة الرقمي<mark>ة لجامعة</mark> كلورادو باستبدال قواعد البيانات الخاصة بما و المصممة ببرنامج الأكسس الخاص بشركة مايكروسو<mark>فت بخدمة Google App Engine</mark>وذلك لتوفير نفقات صيانة قواعد البي<mark>انات كما يذكر موق</mark>ع المكتبة أنَّ تقديم خدماهَا من <mark>خلال</mark> خدمة جوجل يتيح إدارة أفضل لمجموعات الدوريات<mark>، و</mark> تحسين المجموعات الخاصة بالمكتبة، و توفير فرص للعاملين والطلاب بالكليات للنشر على موقع المكتبة كما قامت المكتبة أيضا بنقل الاستضافة بما لخدمة جوجل مما يوفر عليها تكاليف شراء أو استئجار خوادم باهظة الثمن <sup>(1</sup>).

<sup>&</sup>lt;sup>1</sup> أحمد ماهر خفاجة. الحوسبة السحابية وتطبيقاتها في مجال المكتبات .- Cybrarians Journal.- ع 22 (يونيو 2010) .- تاريخ الاطلاع 28/8/2016 <أكتب هنا تاريخ الاطلاع على البحث> .- متاح في < [http://journal.cybrarians.info/index.php?option=com\\_content&view=article](http://journal.cybrarians.info/index.php?option=com_content&view=article)

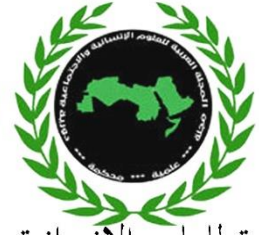

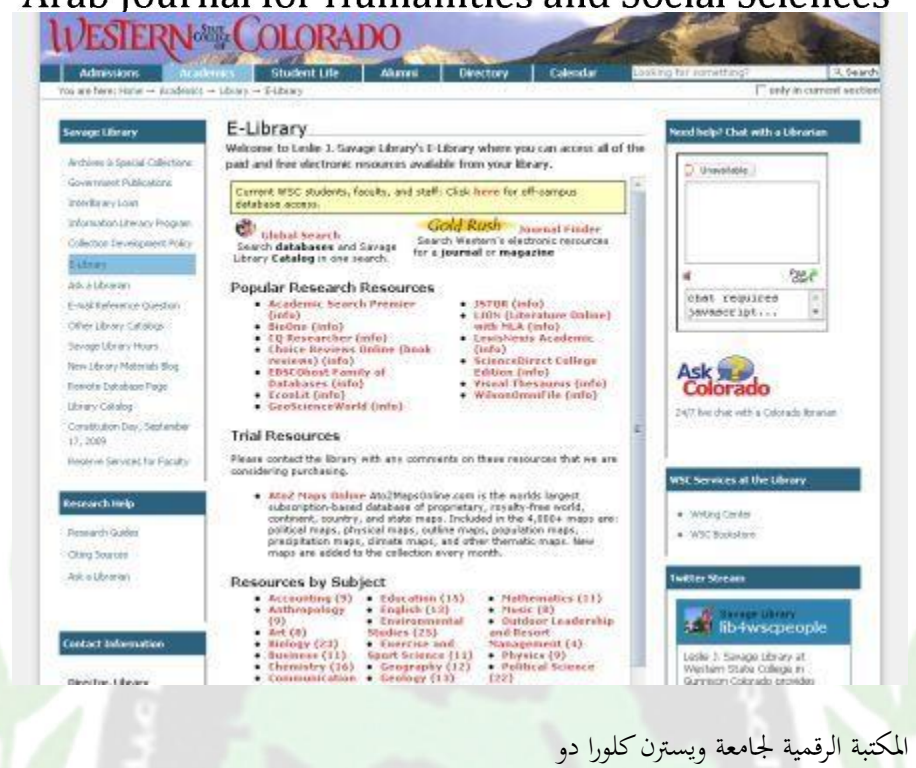

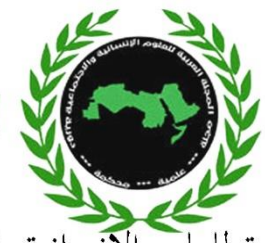

**النتــائج :** 

- احلوسبة السحابية تساعد يف عملية ختزين ومشاركة امللفات ، وتستفيد املكتبات من هذه اخلدمة يف توفري ومشاركة املعلومات للمستفيدين من املكتبة .
- تمكن السحابة من إمكانية تطبيق برامج المكتبات بما الأمر الذي يمكننا من الدخول على البرنامج والعمل به من أي مكا<mark>ن</mark> وفي أي زمان .
- هنالك <mark>خدمات مجانية توفرها الحوسبة السحابية يمكن للمكتبات أن تستفيد منها مثل</mark> الاستضافة لإنشاء م<mark>دونات إلكترونية لمتخصصين في المكتبات وه</mark>ي عامل من عوامل نشر المعرفة الذي هو من صميم عمل المكتبات في عصر الألفية الثالثة .
	- يوفر جوجل إمكانية تخزين تصل حتى 15 جيجا بايت مجانا كما يوفر سعة 1 تيرا بايت باقل تكلفة .
- ميكن جوجل درايف من مشاركة امللفات Sharing File وذلك عب الب يد اإللكرتوين حيث ميكن <mark>مشارك</mark>ة العديد من الملفات في وقت واحد .

التوصيات :

- <mark>نوصي بالمزي</mark>د من الدراسات والبحوث التي تركز على كيفية توظيف تطبيقات السحب الإلكترونية في عمل املكتبات .
- يجب الاستفادة <mark>من الخدمات التي يقدمها جوجل في بناء المدونات الإلكترونية واستقلالها استقلالا امثل من</mark> اجل نشر املعرفة.
- نوصي ابالجتاه حنو السحب اإللكرتونية لالستفادة من اخلدمات التخزينية والتطبيقات املتاحة على اخلط Line On يف ختزين حمتوايت املكتبة الرقمية .
- نوصي عمل مدوانت خاصة أبعضاء هيئة التدريس أبقسام املكتبات واملعلومات لكي يتم فيها نشر حبوثهم و مقررات الطالب حيث تعمل املدونة كأرشيف للبحوث وهي تكون مبثابة مكتبة رقمية متاحة لنشر املعرفة العلمية ،كما تمكن من إتاحة مناقشات للطلاب ويمكن من خلالها نشر محاضرات في شكل ف وهذا توجه سليم نحو التعليم الإلكتروني .
- جيب عقد دورات تدريبية توضح كيفية استخدام خدمات احلوسبة السحابية وابلتحديد تصميم مدوانت إلكرتونية و استخدم خدمات جوجل درايف اجملانية .

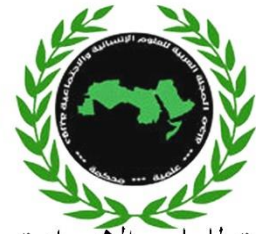

## **املصادر واملراجع:**

- .1 أمحد أمني أبو سعد . حلم املكتبات ودور احلكومات أعمال املؤمتر الثاين والعشرين لالحتاد العريب للمكتبات والمعلومات (أعلم) بتعاون مع وزارة الثقافة والفنون والتراث القطرية ۖ الحكومة والمجتمع والمتكامل في بناء اجملتمعات املعرفية العربية، ج2 ، الدوحة 2014م.
- 2. أحمد ماهر خفاجة. الحوسبة السحابية وتطبيقاها في مجال المكتبات .– Cybrarians Journal.– ع 22 (يونيو 2010) .- تاريخ الاطلاع 28/8/2016 <أكتب هنا تاريخ الاطلاع على البحث> .- $>$  متاح في  $<$ [http://journal.cybrarians.info/index.php?option=com\\_content&view](http://journal.cybrarians.info/index.php?option=com_content&view=article)

[=article](http://journal.cybrarians.info/index.php?option=com_content&view=article)

- 3. أمل مبارك المطيري، خديجة علي الغامدي . تطبيقات جوجل في التعليم ، 2015م .متاح علي الرابط
- .4 أميمة المحدي. احلوسبة السحابية يف التعليم وفجر جديد. متاح على [http://www.diwanalarab.com/spip.php?page=article&id\\_article=4261](http://www.diwanalarab.com/spip.php?page=article&id_article=42610)  $\boldsymbol{0}$  $\boldsymbol{0}$  $\boldsymbol{0}$ 
	- 5. أميمة عبدالله رافد الأحمدي .الحوسبة السحابية و الجودة الإلكترونية في العملية التعليمية .– المؤتمر الدولي لتكنولوجيا المعلومات الرقمية الاتجاهات الحديثة في تكنولوجيا المعلومات ، الأردن – عمان <mark>9–11 أ</mark>كتوبر 2010م.
		- .<br>6. إيناس محمد إبراهيم الشيتي . إمكانية استخدام تقنية الحوسبة السحابية في التعليم الإلكتروني في جامعة القصيم، متاح علي الرابط [http://eli.elc.edu.sa/2013/sites/default/files/abstract/wp312\\_](http://eli.elc.edu.sa/2013/sites/default/files/abstract/wp312_) pdf
- 7. تيسير اندراوس سليم. الحوسبة السحابية بين النظرية والتطبيق Cybrarians Journal -. ع 42،  $\geq 2016$  - تاريخ الاطلاع  $>$ تاريخ زيارة الصفحة $-$  - متاح في:  $<$ [http://journal.cybrarians.info/index.php?option=com\\_content&view](http://journal.cybrarians.info/index.php?option=com_content&view=article&id=73)  $=$ article $\&$ id=73
- 8. ثروت العليمي المرسي العليمي . سبل الإفادة من تطبيقات الحوسبة السحابية في تقديم خدمات المعلومات بدولة اإلمارات العربية املتحدة ، املؤمتر السنوي جلمعية املكتبات املتخصصة فرع اخلليج العريب، الدوحة، قطر ، مارس 27-25 2014،م.
	- 9. رضية آدم محمد . فلسفة التغيير والتثوير في علم المعلومات والمكتبات : نموذج معياري .\_ أعمال المؤتمر الرابع والعشرين للاتحاد العربي للمكتبات والمعلومات،2012م.

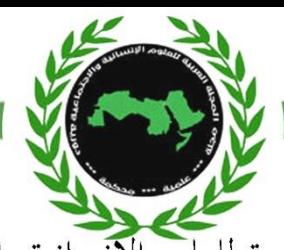

المجلة العربية للعلوم الإنسانية والاجتماعية Arab Journal for Humanities and Social Sciences . صباح محمد كلو . الحوسبة السحابية: مفهومها وتطبيقاتما في مجال المكتبات ومراكز المعلومات المؤتمر . السنوي لجمعية المكتبات المتخصصة فرع الخليج العربي ، الدوحة ، قطر ، مارس 17–19 ،2015م.

- .11فاتن سعيد . خدمات املعلومات يف ظل البيئة اإللكرتونية .ط1 . القاهرة : الدار املصرية اللبنانية، 2009م.
	- = [https://ar.wikipedia.org/wiki/%](https://ar.wikipedia.org/wiki/%D8%AD%D9%88%D8%B3%D8%A8%D8%A9_%D8%B3%D8%AD%D8%A7%D8%A8%D9%8A%D8%A9#/media/File:Nuage23.png) اويكيبيديا الموسوعة الحرة «
	- .13حممد عبد احلميد معوض. احلوسبة السحابية وتطبيقاهتا يف بئية املكتبات، متاح علي الرابط [www.Slideshare.net](http://www.slideshare.net/)
- 14. محمود محمد فؤاد برغوت ، أحمد محمد أبوعلبة . توظيف الحوسبة السحابية في العملية التعليمية مجلة المعرفة ، ع 3 ديسمب 2015م.
	- 15. الملونات الإلكترونية، متاح علي http://diae.net/7344
	- .16مع<mark>اوية مصطفى</mark> محمد عمر. دور الحوسبة السحابية في تعزيز إحتياجات مجتمع المعرفة الرقمي العربي من المعلومات مج (آداب)كلية الآداب جامعة الخرطوم، ديسمبر 2014 م، ع32.
		- .<br>17 [هيام حايك.](http://blog.naseej.com/author/%D9%87%D9%8A%D8%A7%D9%85-%D8%AD%D8%A7%D9%8A%D9%83) الحوسبة السحابية في التعليم العالي: مابين التقييم والاعتماد، متاح علي الرابط. [http://blog.naseej.com/2013/06/22/](http://blog.naseej.com/2013/06/22/%25)
	- 18.Ajaz ul Hasan . Implementing of Cloud Technology in Library and Information System . International Journal of Library and Information Management . Vol.9,No.1,Jan-June2018. available on [https://www.researchgate.net/publication/328902291\\_Implementing](https://www.researchgate.net/publication/328902291_Implementing_of_Cloud_Technology_in_Library_and_Information_System) [\\_of\\_Cloud\\_Technology\\_in\\_Library\\_and\\_Information\\_System](https://www.researchgate.net/publication/328902291_Implementing_of_Cloud_Technology_in_Library_and_Information_System)
	- 19.Rekhraj Sahu .Cloud Computing :An Innovative Tool for Library . Available on http://eprints.rclis.org/29058/1/R%20Sahu.pdf
	- 20.Leah Kulikowski. Using Google Drive for Library Communication and Collaboration [http://arsl.info/wp](http://arsl.info/wp-content/uploads/2012/09/Cheat-Sheet-Getting-Started-with-Google-Drive.pdf)[content/uploads/2012/09/Cheat-Sheet-Getting-Started-with-](http://arsl.info/wp-content/uploads/2012/09/Cheat-Sheet-Getting-Started-with-Google-Drive.pdf)[Google-Drive.pdf](http://arsl.info/wp-content/uploads/2012/09/Cheat-Sheet-Getting-Started-with-Google-Drive.pdf)
	- 21.Mishan S. Alotaibi UTILIZATIONS OF CLOUD COMPUTING IN LIBRARY AND INFORMATION CENTERS: A THEORETICAL STUDY International Journal of Digital Library Services . Vol 3, oct 2013, issue 4